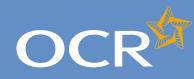

## Special Consideration Online

#### Introduction 2 3 Log in to Interchange 4 Special Consideration Online homepage 5 Individual candidates 6 Present but disadvantaged candidates 7 Select a candidate Provide details of the disadvantaged candidate 8 Select unit(s)/component(s) 9 Confirm and submit the application 10 Absent candidates 11 Select a candidate 12 13 Provide details of the absence Select unit(s)/component(s) 14 Confirm and submit the application 15 Coursework applications 16 Select a series 17 Select a candidate 18 Select unit(s)/component(s) 19 20 Coursework details 21 Summary details **Multiple candidates** 22 Present but disadvantaged candidates 23 Select unit/component 24 25 Select candidates 26 Provide details of disadvantage Confirm and submit the application 27 Absent candidates 28 Select unit/component 29 Select candidates 30 Provide details of the absence 31 32 Confirm and submit the application 33 Coursework applications 34

35

36 37

38

40

41

Select a series

Select candidates

Summary details

**Further support** 

Coursework details

Select unit/component

View submitted applications

Application details - accepted, rejected, pending 39

### Submitting special consideration requests via Interchange

A step-by-step guide to support the submission of special consideration requests for 14–19 gualifications.

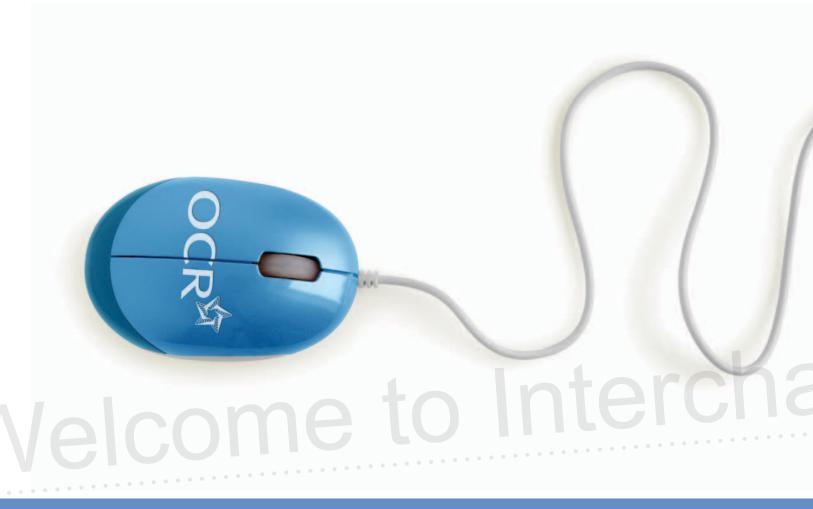

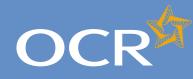

# Special Consideration Online

#### Introduction Log in to Interchange Special Consideration Online homepage Individual candidates Present but disadvantaged candidates Select a candidate Provide details of the disadvantaged candidate Select unit(s)/component(s) Confirm and submit the application 10 Absent candidates 11 12 Select a candidate 13 Provide details of the absence Select unit(s)/component(s) 14 Confirm and submit the application 15 Coursework applications 16 17 Select a series Select a candidate 18 19 Select unit(s)/component(s) 20 Coursework details 21 Summary details **Multiple candidates** 22 Present but disadvantaged candidates 23 Select unit/component 24 Select candidates 25 26 Provide details of disadvantage Confirm and submit the application 27 Absent candidates 28 Select unit/component 29 Select candidates 30 Provide details of the absence 31 32 Confirm and submit the application 33 Coursework applications Select a series 34 Select unit/component 35 Select candidates 36 37 Coursework details 38 Summary details Application details - accepted, rejected, pending 39 View submitted applications 40

**Further support** 

### Introduction

This guide demonstrates how to guickly and easily submit a special consideration request via Interchange for an individual or multiple candidates entered for a 14–19 gualification.

#### https://interchange.ocr.org.uk

#### Remember:

2

3

4

5

6

7

8

9

- Requests concerning timetabled exams should be submitted within seven days of the last exam in the series in that subject.
- Please submit requests concerning coursework/controlled assessment as soon as you are aware of a problem affecting the assessment.

For more information about the regulations and guidance surrounding special consideration applications, see the JCQ website.

#### www.jcq.org.uk/exams office/access arrangements/regulationsandguidance/

For help getting started with Interchange, please see our quick start guide.

#### Quick start guide: www.ocr.org.uk/interchange

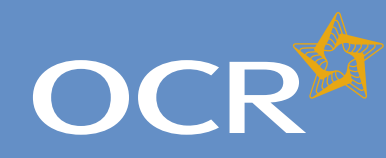

# **Special Consideration Online**

#### Introduction 2 3 Log in to Interchange 4 Special Consideration Online homepage 5 Individual candidates 6 Present but disadvantaged candidates 7 Select a candidate Provide details of the disadvantaged candidate 8 Select unit(s)/component(s) 9 Confirm and submit the application 10 Absent candidates 11 12 Select a candidate 13 Provide details of the absence Select unit(s)/component(s) 14 Confirm and submit the application 15 Coursework applications 16 17 Select a series Select a candidate 18 19 Select unit(s)/component(s) Coursework details 20 21 Summary details **Multiple candidates** 22 Present but disadvantaged candidates 23 Select unit/component 24 Select candidates 25 Provide details of disadvantage 26 Confirm and submit the application 27 Absent candidates 28 Select unit/component 29 Select candidates 30 Provide details of the absence 31 32 Confirm and submit the application Coursework applications 33 Select a series 34 Select unit/component 35 Select candidates 36 37 Coursework details 38 Summary details Application details - accepted, rejected, pending 39 View submitted applications 40

Further support

### Log in to Interchange

Log in to Interchange, hover over 'Special consideration' in the left-hand menu and click on 'Special consideration online'.

Choose 'Special consideration' from left-hand menu

Administration for \$1.00 meteorem

|                                    | 🔒 Print page                                                                                                    |
|------------------------------------|----------------------------------------------------------------------------------------------------|
| ou are here. Home                  |                                                                                                    |
| By task                            | Welcome to Interchange                                                                                                    |
| - Candidates                       | Upcoming key dates                                                                                                    |
| - Entries                          |                                                                                                    |
| - Access anangements               | Pleasant - or an indicate internal data of the hold the barrier of the set                                                                                                    |
| - Special consideration            | Special consideration                                                                                                    |
| - Coursework and tests             | Special consideration online                                                                                                    |
| + e-Assessment                     | And in French and Antology                                                                                                    |
| - Certification claims             | New planets species for bit 10 and 10 hads as the path of bits from the print to be bits and path of the print of the path of the path of  |
| - Results                          | and a side of the secondary and maked insectifies an advance along radiant and to according to the                                                                                                    |
| - Post results                     | an agent to the                                                                                                    |
| - Centre information               | Restance of a special state which can state a suggest and special state. Name is stored                                                                                                    |
| - Search                           | What's new?                                                                                                    |
| * Resources and materials          | what's new?                                                                                                    |
| + Admin                            | Order your free eBooks for AS and A2 students and teachers                                                                                                    |
| By qualification                   | We are offering in partnership with Hodder and OUP, free eBooks for AS and A2 students and teachers from 16 September 2011. Place your<br>order now.                                                                                                    |
| - GCE, GCSE, Principal<br>Learning | Sec Report and Andrews Andrews                                                                                                    |
| - OCR Nationals                    | Name of an and the set of the set of the set |
| - QCF                              | In the fight of the party stress with production of a 177 % size instantion the page to be and                                                                                                    |

to pass the story of an effecting of the or handle the diverse, as in a low - Functional Skills

https://interchange.ocr.org.uk

41

TOU are

- Skills for Life

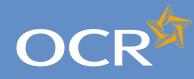

3

4

5

6

7

8

9

### Interchange **Step-by-step** guide

## Special Consideration Online

#### Introduction Log in to Interchange Special Consideration Online homepage Individual candidates Present but disadvantaged candidates Select a candidate Provide details of the disadvantaged candidate Select unit(s)/component(s) Confirm and submit the application 10 Absent candidates 11 12 Select a candidate 13 Provide details of the absence Select unit(s)/component(s) 14 15 Confirm and submit the application Coursework applications 16 Select a series 17 Select a candidate 18 19 Select unit(s)/component(s) 20 Coursework details Summary details 21 **Multiple candidates** 22 Present but disadvantaged candidates 23 Select unit/component 24 Select candidates 25 Provide details of disadvantage 26 Confirm and submit the application 27 Absent candidates 28 Select unit/component 29 Select candidates 30 Provide details of the absence 31 32 Confirm and submit the application Coursework applications 33 34 Select a series Select unit/component 35 Select candidates 36 Coursework details 37 Summary details 38 Application details - accepted, rejected, pending 39 View submitted applications 40

**Further support** 

### Special Consideration Online homepage select your application type

You will then see the Special Consideration Online homepage. From here, you can:

- Submit a request for present but disadvantaged candidates
- Submit a request for absent candidates
- Submit a request related to **coursework** or controlled assessment (including practicals and orals)
- View previously submitted requests for your centre.

To get started, follow the instructions for either individual starting on page 5 or for multiple candidates starting on page 22.

#### Special Consideration Online homepage

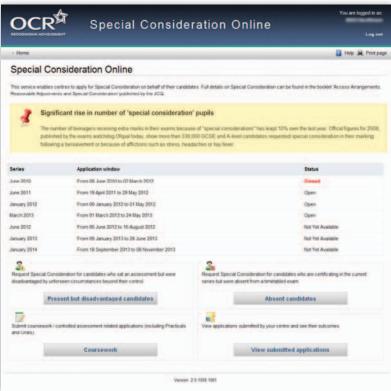

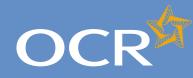

3

4

5

6

7

8

9

10

11

12

13

14

15

16 17

18

19 20

21

22

23

24

25

26

27

28

29

30

31 32

33

34

35

36 37

38

40

41

### Interchange **Step-by-step** guide

# Special Consideration Online

#### Introduction Log in to Interchange Special Consideration Online homepage Individual candidates Present but disadvantaged candidates Select a candidate Provide details of the disadvantaged candidate Select unit(s)/component(s) Confirm and submit the application Absent candidates Select a candidate Provide details of the absence Select unit(s)/component(s) Confirm and submit the application Coursework applications Select a series Select a candidate Select unit(s)/component(s) Coursework details Summary details **Multiple candidates** Present but disadvantaged candidates Select unit/component Select candidates Provide details of disadvantage Confirm and submit the application Absent candidates Select unit/component Select candidates Provide details of the absence Confirm and submit the application Coursework applications Select a series Select unit/component Select candidates Coursework details Summary details Application details - accepted, rejected, pending 39

View submitted applications

Further support

### Individual candidates

The following pages guide you through each of the required steps for special consideration applications for individual candidates.

For individual candidates, you can:

- Submit a request for present but disadvantaged candidate
- Submit a request for **absent candidate**
- Submit a request related to coursework or controlled assessment (including practicals and orals)
- View previously submitted requests for your centre.

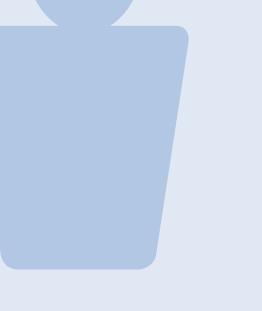

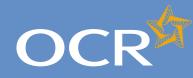

### Interchange Step-by-step guide

## Special Consideration Online

#### Introduction

| Log in to Interchange                                                                                                    | 3                                                              |
|----------------------------------------------------------------------------------------------------|----------------------------------------------------------------|
| Special Consideration Online homepage                                                                                                    | 4                                                              |
| Individual candidates                                                                                                    | 5                                                              |
| Present but disadvantaged candidates                                                                                                    | 6                                                              |
| Select a candidate                                                                                                    | 7                                                              |
| Provide details of the disadvantaged candidate                                                                                                    | 8                                                              |
| Select unit(s)/component(s)                                                                                                    | 9                                                              |
| Confirm and submit the application                                                                                                    | 10                                                             |
| Absent candidates                                                                                                    | 11                                                             |
| Select a candidate                                                                                                    | 12                                                             |
| Provide details of the absence                                                                                                    | 13                                                             |
| Select unit(s)/component(s)                                                                                                    | 14                                                             |
| Confirm and submit the application                                                                                                    | 15                                                             |
| Coursework applications                                                                                                    | 16                                                             |
| Select a series                                                                                                    | 17                                                             |
| Select a candidate                                                                                                    | 18                                                             |
| Select unit(s)/component(s)                                                                                                    | 19                                                             |
| Coursework details                                                                                                    | 20                                                             |
| Summary details                                                                                                    | 21                                                             |
| Multiple candidates                                                                                                    | 22                                                             |
| Present but disadvantaged candidates                                                                                                    | 23                                                             |
| Select unit/component                                                                                                    | 24                                                             |
| Select candidates                                                                                                    | 25                                                             |
|                                                                                                    |                                                                |
| Provide details of disadvantage                                                                                                    | 26                                                             |
| Provide details of disadvantage<br>Confirm and submit the application                                                                                                    | 26<br>27                                                       |
|                                                                                                    |                                                                |
| Confirm and submit the application                                                                                                    | 27                                                             |
| Confirm and submit the application<br>Absent candidates                                                                                                    | 27<br>28                                                       |
| Confirm and submit the application<br>Absent candidates<br>Select unit/component                                                                                                    | 27<br>28<br>29                                                 |
| Confirm and submit the application<br>Absent candidates<br>Select unit/component<br>Select candidates                                                                                                    | 27<br>28<br>29<br>30                                           |
| Confirm and submit the application<br>Absent candidates<br>Select unit/component<br>Select candidates<br>Provide details of the absence                                                                                                    | 27<br>28<br>29<br>30<br>31                                     |
| Confirm and submit the application<br>Absent candidates<br>Select unit/component<br>Select candidates<br>Provide details of the absence<br>Confirm and submit the application                                                                                                    | 27<br>28<br>29<br>30<br>31<br>32                               |
| Confirm and submit the application<br>Absent candidates<br>Select unit/component<br>Select candidates<br>Provide details of the absence<br>Confirm and submit the application<br>Coursework applications                                                                                        | 27<br>28<br>29<br>30<br>31<br>32<br>33                         |
| Confirm and submit the application<br>Absent candidates<br>Select unit/component<br>Select candidates<br>Provide details of the absence<br>Confirm and submit the application<br>Coursework applications<br>Select a series<br>Select unit/component<br>Select candidates                       | 27<br>28<br>29<br>30<br>31<br>32<br>33<br>34<br>35<br>36       |
| Confirm and submit the application<br>Absent candidates<br>Select unit/component<br>Select candidates<br>Provide details of the absence<br>Confirm and submit the application<br>Coursework applications<br>Select a series<br>Select unit/component<br>Select candidates<br>Coursework details | 27<br>28<br>29<br>30<br>31<br>32<br>33<br>34<br>35<br>36<br>37 |
| Confirm and submit the application<br>Absent candidates<br>Select unit/component<br>Select candidates<br>Provide details of the absence<br>Confirm and submit the application<br>Coursework applications<br>Select a series<br>Select unit/component<br>Select candidates                       | 27<br>28<br>29<br>30<br>31<br>32<br>33<br>34<br>35<br>36       |
| Confirm and submit the application<br>Absent candidates<br>Select unit/component<br>Select candidates<br>Provide details of the absence<br>Confirm and submit the application<br>Coursework applications<br>Select a series<br>Select unit/component<br>Select candidates<br>Coursework details | 27<br>28<br>29<br>30<br>31<br>32<br>33<br>34<br>35<br>36<br>37 |

**Further support** 

#### Present but disadvantaged candidates

Use this option if a candidate took a 14–19 qualification assessment, but was disadvantaged by unforeseen circumstances beyond their control.

First, select a series from the dropdown list. This is the series within which the assessment took place (for example, June 2012).

**Note** – Applications for special consideration must be made within a designated application window, which is different for each series. If the series you would like to submit an application for does not appear in the dropdown list for selection, it may be that the application window for that series has now closed. Check the Special Consideration Online homepage for a list of all application window dates, by series.

Next, you will need to select the number of candidates you are submitting an application for – a single candidate or multiple candidates.

**Note** – This section of the guide is designed to support the submission of special consideration applications for **individual candidates**. If you'd like to submit an application for multiple candidates, see page 22.

Choose series and single or multiple candidate application

| Hone      Preset bit doahwraget candides                                                                                         |            |
|----------------------------------------------------------------------------------------------------|------------|
| Select series and single or multiple candidate application                                                                       |            |
| Request Special Consideration for candidates who sait an assessment but were disadvantaged by unforseen circumstances beyond the | er control |
| Series                                                                                                    |            |
| .Anna 2011 🖌                                                                                                    |            |
| Candidate(s)                                                                                                    |            |
| * Single Candidate                                                                                                    |            |
| C Multiple Candidates                                                                                                    |            |
| C fconfirm that the candidate(s) were present but disadvantaged at the time of the assessment                                    |            |
| Back Back                                                                                                    |            |

You will then need to tick the declaration box, to confirm that the candidate you are submitting an application for was present but disadvantaged at the time of the assessment, before clicking on the 'Next' button at the bottom of the page. **If you do not tick the declaration box, you will not be permitted to continue with the application**.

#### Declaration

| 🗌 I confirm  | m that the candidate(s) were present but   | disadvantaged at the time of the assessment |
|--------------|--------------------------------------------|---------------------------------------------|
| You must tio | k the confirmation box in order to proceed |                                             |
| Back Ne      | ext                                        |                                             |
|              |                                            |                                             |

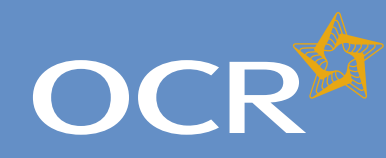

## Special Consideration Online

#### Introduction 2 3 Log in to Interchange 4 Special Consideration Online homepage 5 Individual candidates 6 Present but disadvantaged candidates Select a candidate Provide details of the disadvantaged candidate 8 Select unit(s)/component(s) 9 Confirm and submit the application 10 Absent candidates 11 12 Select a candidate 13 Provide details of the absence Select unit(s)/component(s) 14 Confirm and submit the application 15 Coursework applications 16 Select a series 17 Select a candidate 18 Select unit(s)/component(s) 19 Coursework details 20 21 Summary details **Multiple candidates** 22 Present but disadvantaged candidates 23 Select unit/component 24 Select candidates 25 26 Provide details of disadvantage Confirm and submit the application 27 Absent candidates 28 Select unit/component 29 Select candidates 30 31 Provide details of the absence 32 Confirm and submit the application 33 Coursework applications Select a series 34 Select unit/component 35 Select candidates 36 37 Coursework details 38 Summary details Application details - accepted, rejected, pending 39

View submitted applications

**Further support** 

### Select a candidate

Next, you will need to select the affected candidate for whom you'd like to submit an application. You can find this candidate in Interchange using the search terms provided: Cand. No., Surname, Forename, DOB, UCI or ULN.

#### Select a candidate

7

| alaat      |                      | rtaged candidates |          |                   | _      | _      | Into a Pretpage    |
|------------|----------------------|-------------------|----------|-------------------|--------|--------|--------------------|
| elect      | candidate            |                   |          |                   |        |        |                    |
| Summar     | Y                    |                   |          |                   |        |        |                    |
| Type: Fres | ent but decelvantage | ee.               |          | Series: June 2011 |        |        |                    |
| Select th  | e candidate(s)       | affected          |          |                   |        |        |                    |
| Cand no.   | Surrama              |                   | Forename | DOB (dd/mm/yyy)   | UCI    | ULN    |                    |
| _          |                      |                   | -        |                   | -      |        | Search             |
| Cand. n    | a. 6                 | Surname           |          | Forename          | Gender | DOB UC | ULN                |
|            |                      |                   |          |                   |        |        |                    |
|            |                      |                   |          |                   |        |        |                    |
|            |                      |                   |          |                   |        |        |                    |
|            |                      |                   |          |                   |        |        |                    |
|            |                      |                   | m m Pag  | ot0 +1            |        |        | No records to view |

Once you have entered one or more search terms, click on the 'Search' button to display the matching candidate details.

Note - If more than one candidate appears (for example, if you used 'Surname' as the search term and more than one candidate at your centre has the same surname) you can rearrange your search results by clicking on any of the column headings: Cand. No., Surname, Forename, Gender, DOB, UCI or ULN.

If you have several results spanning multiple pages, you can scroll through each page using the arrows.

If you cannot see the candidate you need in this list, it may be that the candidate does not have any entries for the selected series. If you believe this is incorrect, please contact the OCR Special Requirements Team on 01223 552505.

Next, select the relevant candidate by clicking on the row containing their details. The selected row will be highlighted in yellow.

Note - You can only select one candidate. If you need to submit a request for more than one candidate, see page 22.

|                          | advantaged candidates                                                                                                    |                      |           |            |     | Direp 😹 Pret         |
|--------------------------|----------------------------------------------------------------------------------------------------|----------------------|-----------|------------|-----|----------------------|
| elect candid             | ate                                                                                                    |                      |           |            |     |                      |
| Summary                  |                                                                                                    |                      |           |            |     |                      |
| Type: Present but disade | wayo                                                                                                    | Series: June 70      |           |            |     |                      |
| Select the candidat      | te(s) affected                                                                                                    |                      |           |            |     |                      |
| Cand no. Surname         | to:                                                                                                    | ename DOB (ddimm     | Anna) UCI |            | ULN |                      |
| (1000)                   |                                                                                                    |                      |           |            | -   | Search               |
| Cand. no. 0              | Sumame                                                                                                    | Forename             | Gender    | 05/05/1985 | UCI | ULN                  |
| 4429                     | Cardinana .                                                                                                    | Californi (11118)    | F         | 0004/1991  | -   | -                    |
| 5001                     | Cardiorana                                                                                                    | Cardina (1991)       | M.        | 10/11/1991 | -   | -                    |
| 5002                     | (and) and                                                                                                    | Cardlens - 1911      | M.        | 08041992   | -   | CONTRACTOR OF        |
| 5006                     | Conditioners.                                                                                                    | Configuration of the | . 11      | 0801/1992  |     |                      |
|                          | Landbergela                                                                                                    | 100000-0010          | F         | 0504.1982  |     | a secondario         |
| 5008                     | Cardinana                                                                                                    | Landson Colored      | M M       | 09/04/1992 | -   |                      |
| 5009                     |                                                                                                    | Cardina (Second      | M         | 17/05/1991 |     |                      |
| 5009<br>5010             | Constitution of the local division of the local division of the lo |                      | · ·       | 10/10/1991 | -   | -                    |
| 5009                     | Conference of Conference of Co | Cardinana - Conta    |           |            |     |                      |
| 5009<br>5010<br>5023     |                                                                                                    | m m Page 1 of 117 ↔  |           |            |     | View 1 - 10 of 1 162 |

When you are satisfied that you have selected the correct candidate, click the 'Next' button at the bottom of the page.

40

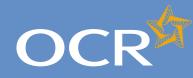

3

### Interchange Step-by-step guide

# Special Consideration Online

#### Introduction Log in to Interchange

**Further support** 

| Special Consideration Online homepage             | 4  |
|---------------------------------------------------|----|
| Individual candidates                             | 5  |
| Present but disadvantaged candidates              | 6  |
| Select a candidate                                | 7  |
| Provide details of the disadvantaged candidate    | 8  |
| Select unit(s)/component(s)                       | 9  |
| Confirm and submit the application                | 10 |
| Absent candidates                                 | 11 |
| Select a candidate                                | 12 |
| Provide details of the absence                    | 13 |
| Select unit(s)/component(s)                       | 14 |
| Confirm and submit the application                | 15 |
| Coursework applications                           | 16 |
| Select a series                                   | 17 |
| Select a candidate                                | 18 |
| Select unit(s)/component(s)                       | 19 |
| Coursework details                                | 20 |
| Summary details                                   | 21 |
| Multiple candidates                               | 22 |
| Present but disadvantaged candidates              | 23 |
| Select unit/component                             | 24 |
| Select candidates                                 | 25 |
| Provide details of disadvantage                   | 26 |
| Confirm and submit the application                | 27 |
| Absent candidates                                 | 28 |
| Select unit/component                             | 29 |
| Select candidates                                 | 30 |
| Provide details of the absence                    | 31 |
| Confirm and submit the application                | 32 |
| Coursework applications                           | 33 |
| Select a series                                   | 34 |
| Select unit/component                             | 35 |
| Select candidates                                 | 36 |
| Coursework details                                | 37 |
| Summary details                                   | 38 |
| Application details – accepted, rejected, pending | 39 |
| View submitted applications                       | 40 |

### Provide details of the disadvantaged candidate

You will then see the 'Provide details of disadvantage' page. This page is split into four key sections:

- Summary This shows the series, type of request and the details of the affected candidate. **If any of these details are incorrect**, you can click the 'Back' button at the bottom of the page to go back and amend them.
- Enter details of disadvantage In this section you will need to answer some questions about the candidate's disadvantage. All fields require an answer.
- *Type of disadvantage* Similar to the 'Enter details of disadvantage' section; you will need to select an option from the dropdown list.

**Note** – If none of the options in the dropdown list are appropriate, select 'Other causes of possible disadvantage'.

• Details of disadvantage – This is a text box for you to add further details of the candidate's disadvantage. The text box has a 300 character limit, with a character countdown telling you how many you have left to use. **You must provide information here**. You will not be permitted to continue with the application until you provide details.

Once you have checked and completed each section of the page, click on the 'Next' button at the bottom of the page.

Provide details of the disadvantaged candidate

|                               | EVENENT S                                        | pecial (                               | consid            | eratio      |            | e                                                                                                    |               |
|-------------------------------|--------------------------------------------------|----------------------------------------|-------------------|-------------|------------|----------------------------------------------------------------------------------------------------|---------------|
| Harrie - Free                 | con but disact-ortlaged co                       | nikolitas                              |                   |             |            |                                                                                                    | 🖬 ing 😹 Press |
| rovide                        | details of dis                                   | advantage                              |                   |             |            |                                                                                                    |               |
| Summary                       |                                                  |                                        |                   |             |            |                                                                                                    |               |
| Cand no.                      | Sumane                                           | Forename                               |                   | Gender      | DOB        | UCI                                                                                                    | ULN           |
| 5009                          |                                                  |                                        | -                 | м           | 09/04/1992 | and the second second s | -             |
| Type: Present                 | tut cisaburtaged                                 |                                        |                   | Series: Jun | 2081       |                                                                                                    |               |
| Enter detail                  | is of disadvantage                               |                                        |                   |             |            |                                                                                                    |               |
| (D At tests an                | e required                                       |                                        |                   |             |            |                                                                                                    |               |
| Date problem                  | occurred or began                                |                                        | dominiyayy        |             |            |                                                                                                    |               |
| Did the evolution             | m have consequences                              | the state over the second state of the | a the line of the |             |            |                                                                                                    |               |
|                               |                                                  |                                        |                   |             |            |                                                                                                    |               |
| C No C Ye                     |                                                  |                                        |                   |             |            |                                                                                                    |               |
| Have the cano                 | didate(s) completed the                          | relevant part of the                   | course leading to | the exam?   |            |                                                                                                    |               |
| C No C Ye                     |                                                  |                                        |                   |             |            |                                                                                                    |               |
|                               |                                                  |                                        |                   |             |            |                                                                                                    |               |
| Do ton upid u                 | vedical or other evidence                        | ie supporting your re                  | diant.            |             |            |                                                                                                    |               |
|                               |                                                  |                                        |                   |             |            |                                                                                                    |               |
| C No C Ye                     | •                                                |                                        |                   |             |            |                                                                                                    |               |
| Type of dis                   |                                                  |                                        |                   |             |            |                                                                                                    |               |
| Type of dis                   |                                                  |                                        | ×                 |             |            |                                                                                                    |               |
| Type of dis                   | advantage.                                       |                                        | м                 |             |            |                                                                                                    |               |
| Type of dis                   | advantage<br>the type of disadvantage            |                                        | ×                 | 2           |            |                                                                                                    |               |
| Type of dis                   | advantage<br>the type of disadvantage            |                                        | ×                 | 2           |            |                                                                                                    |               |
| Type of dis                   | advantage<br>the type of disadvantage            |                                        |                   | 4           |            |                                                                                                    |               |
| Type of dis                   | advantage<br>the type of disadvantage            |                                        | ×                 | 2           |            |                                                                                                    |               |
| Type of dis.<br>Please select | advantage<br>the type of disadvantage            |                                        |                   | 2           |            |                                                                                                    |               |
| Type of dis<br>Please select  | advantage<br>De hje it deatwerkep<br>Isadvantage |                                        | ×                 | 1           |            |                                                                                                    |               |

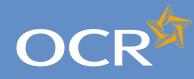

3

4

5

6

7

8

9

10

11

12

13

14

15

16

17

18

19

20

21

22

23

24

25 26

27

28

29

30

31 32

33

34

35

36 37

38

40

41

### Interchange **Step-by-step** guide

# **Special Consideration Online**

#### Introduction Log in to Interchange Special Consideration Online homepage Individual candidates Present but disadvantaged candidates Select a candidate Provide details of the disadvantaged candidate Select unit(s)/component(s) Confirm and submit the application Absent candidates Select a candidate Provide details of the absence Select unit(s)/component(s) Confirm and submit the application Coursework applications Select a series Select a candidate Select unit(s)/component(s) Coursework details Summary details **Multiple candidates** Present but disadvantaged candidates Select unit/component Select candidates Provide details of disadvantage Confirm and submit the application Absent candidates Select unit/component Select candidates Provide details of the absence Confirm and submit the application Coursework applications Select a series Select unit/component Select candidates Coursework details Summary details Application details - accepted, rejected, pending 39

View submitted applications

**Further support** 

### Select unit(s)/component(s)

The next page is split into two sections:

- Summary The summary on this page includes details of the candidate as well as the information you entered about the candidate's disadvantage on the previous page. Please check these details carefully. If any of these details are incorrect, you can click on the 'Back' button at the bottom of the page to go back and amend them.
- Select the unit(s)/component(s) for which the candidate was disadvantaged – Here you will see a list of all the 14–19 gualification units/components the candidate has entries for in the selected series, for which an application for special consideration can be made. To select a unit/component, click in the tick box of the relevant row before clicking on the 'Next' button at the bottom of the page.

#### Select unit(s)/component(s)

| Select u       |                              |                                                                                                    |                                  |                                                                                                    |                        | 🖬 400 M                  |
|----------------|------------------------------|----------------------------------------------------------------------------------------------------|----------------------------------|----------------------------------------------------------------------------------------------------|------------------------|--------------------------|
|                | nit(s)/compoi                | nent(s)                                                                                                    |                                  |                                                                                                    |                        |                          |
| Summary        |                              |                                                                                                    |                                  |                                                                                                    |                        |                          |
| Cand. no.      | Sumane                       | Forename                                                                                                    | Gender                           | DOB                                                                                                    | UCI                    | ULN                      |
| 5009           | (and)even                    | Conference of the local division of the local division of the loca |                                  | 09-04/1992                                                                                                    | -                      | 10000                    |
| Type: Present  | but disadventaged            |                                                                                                    | Series Arr                       | - 2011                                                                                                    |                        |                          |
|                | ecourred or began: 01        | 100 miles                                                                                                    |                                  | and the state of the state of t |                        | est is genuine? Yes      |
|                | and the second second second |                                                                                                    | 20.00 1.000                      |                                                                                                    | in given für tile reie | ers o genomer res        |
| Did the proble | em have consequences         | for the candidate(s) at the time of the                                                                                                    | Type of dis                      | advantage:                                                                                                    |                        | second price and all the |
|                |                              |                                                                                                    |                                  |                                                                                                    |                        |                          |
|                |                              | relevant part of the course leading to                                                                                                    | Specific die                     | advantage:                                                                                                    |                        | 1.2                      |
| the exam? Yo   | •                            |                                                                                                    |                                  |                                                                                                    |                        |                          |
| Do you hold a  | edical or other eviden       | te supporting your request? No                                                                                                    | Details of d                     | lisadvartage:                                                                                                    | and the second second  |                          |
|                |                              |                                                                                                    |                                  |                                                                                                    |                        |                          |
|                |                              |                                                                                                    |                                  |                                                                                                    |                        |                          |
| Select the     | unit(s)/component(           | s) for which the candidate was di                                                                                                    | sadvantage                       | d                                                                                                    |                        |                          |
|                |                              | Um                                                                                                    | Component                        | teta                                                                                                    |                        | Exam date(s)             |
| Uni            | Component code               |                                                                                                    | Writes Paper                     |                                                                                                    |                        | 2405/2011                |
| Uni            | F24381                       |                                                                                                    |                                  |                                                                                                    |                        |                          |
| Uni            |                              |                                                                                                    | oute Micheratio                  | nn -                                                                                                    |                        | 1414                     |
| г<br>я         | F24381                       | n                                                                                                    | onte Moderatio<br>onte Moderatio |                                                                                                    |                        | NUA<br>NUA               |
| -              | F24381<br>F24182             | n<br>n                                                                                                    |                                  | an                                                                                                    |                        |                          |

**Note** – If you cannot see the unit(s)/component(s) you require on this page, it may be that this candidate does not have any entries for the unit(s)/component(s) in the selected series. If you believe this is incorrect, please contact the OCR Special Requirements Team on 01223 552505

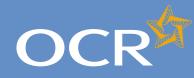

### Interchange Step-by-step guide

# Special Consideration Online

#### Introduction

| Log in to Interchange                             | 3  |
|---------------------------------------------------|----|
| Special Consideration Online homepage             | 4  |
| Individual candidates                             | 5  |
| Present but disadvantaged candidates              | 6  |
| Select a candidate                                | 7  |
| Provide details of the disadvantaged candidate    | 8  |
| Select unit(s)/component(s)                       | 9  |
| Confirm and submit the application                | 10 |
| Absent candidates                                 | 11 |
| Select a candidate                                | 12 |
| Provide details of the absence                    | 13 |
| Select unit(s)/component(s)                       | 14 |
| Confirm and submit the application                | 15 |
| Coursework applications                           | 16 |
| Select a series                                   | 17 |
| Select a candidate                                | 18 |
| Select unit(s)/component(s)                       | 19 |
| Coursework details                                | 20 |
| Summary details                                   | 21 |
| Multiple candidates                               | 22 |
| Present but disadvantaged candidates              | 23 |
| Select unit/component                             | 24 |
| Select candidates                                 | 25 |
| Provide details of disadvantage                   | 26 |
| Confirm and submit the application                | 27 |
| Absent candidates                                 | 28 |
| Select unit/component                             | 29 |
| Select candidates                                 | 30 |
| Provide details of the absence                    | 31 |
| Confirm and submit the application                | 32 |
| Coursework applications                           | 33 |
| Select a series                                   | 34 |
| Select unit/component                             | 35 |
| Select candidates                                 | 36 |
| Coursework details                                | 37 |
| Summary details                                   | 38 |
| Application details - accepted, rejected, pending | 39 |
| View submitted applications                       | 40 |
| Further support                                   | 41 |

### Confirm and submit the application

You will then see the 'Summary details' page. This will show you a complete summary of your application: the type of request, series, candidate details, details of the disadvantage and the unit(s)/ component(s) affected. Please check these details carefully. **If any of these details are incorrect**, you can click on the 'Back' button at the bottom of the page to go back and amend them.

Once you have checked these details and are happy that all the information listed is correct, please click in the declaration tick box, before clicking on the 'Confirm' button at the bottom of the page.

**Note** – Please check all details of your application carefully as you will **not** be able to amend them once you have clicked 'Confirm' and submitted your application. If you have submitted an application in error, please contact the Special Requirements team on 01223 552505 as soon as possible.

#### Confirm and submit the application

| Horse + Pres                   | ert bet disadoertaget ca | debtes                                                                                                    |                  |                     |                             | 🖬 Helo 🗮 Pata |
|--------------------------------|--------------------------|----------------------------------------------------------------------------------------------------|------------------|---------------------|-----------------------------|---------------|
| Summary                        | y details                |                                                                                                    |                  |                     |                             |               |
| Summary                        |                          |                                                                                                    |                  |                     |                             |               |
| Cand. no.                      | Sumame                   | Forename                                                                                                    | Gender           | DOB                 | UCI                         | ULN           |
| 5009                           | (and other states)       | Conference of the local division of the local division of the loca |                  | 09/04/1992          | -                           | -             |
| Type: Present b                | out disadvantaged        |                                                                                                    | Series: Jun      | . 2011              |                             |               |
| Date problem o                 | occurred or began: 300   | 4/2011                                                                                                    | Are you sat      | sfied that the reas | on given for the request is | genuine? Yes  |
| Did the problem<br>exam? Yes   | n have consequences t    | or the candicate(s) at the time of the                                                                                                    | Type of dis      | advantage           |                             |               |
| Have the cand<br>the exam? Yes |                          | elevant part of the course leading to                                                                                                    | Spec file di     | advantage:          |                             |               |
| Do you hold me                 | edical or other evidence | e supporting your request? Is:                                                                                                    | Details of d     | isadvantage:        |                             |               |
| Unit/Compone                   | ent code                 | Unit/Compone                                                                                                    | ent name         |                     | E care date                 | (4)           |
| F245/02                        |                          | Patta Voderal                                                                                                    | ien              |                     | NA                          |               |
| F247/02                        |                          | Posta Voderat                                                                                                    | 101              |                     | NA                          |               |
| Confirm and                    | submit the application   | ition                                                                                                    |                  |                     |                             |               |
| F lan satisfi                  | ed that the information  | provided in this application is correct a                                                                                                    | nd I fully suppr | an a                |                             |               |
| Back Con                       |                          |                                                                                                    |                  |                     |                             |               |

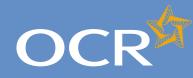

### Interchange **Step-by-step** guide

## **Special Consideration Online**

| Introduction                                        | 2        |
|-----------------------------------------------------|----------|
| Log in to Interchange                               | 3        |
| Special Consideration Online homepage               | 4        |
| Individual candidates                               | 5        |
| Present but disadvantaged candidates                | 6        |
| Select a candidate                                  | 7        |
| Provide details of the disadvantaged candidate      | 8        |
| Select unit(s)/component(s)                         | 9        |
| Confirm and submit the application                  | 10       |
| Absent candidates                                   | 11       |
| Select a candidate                                  | 12       |
| Provide details of the absence                      | 13       |
| Select unit(s)/component(s)                         | 14       |
| Confirm and submit the application                  | 15       |
| Coursework applications                             | 16       |
| Select a series                                     | 17       |
| Select a candidate                                  | 18       |
| Select unit(s)/component(s)                         | 19       |
| Coursework details                                  | 20       |
| Summary details                                     | 21       |
| Multiple candidates                                 | 22       |
| Present but disadvantaged candidates                | 23       |
| Select unit/component                               | 24       |
| Select candidates                                   | 25       |
| Provide details of disadvantage                     | 26<br>27 |
| Confirm and submit the application                  |          |
| Absent candidates                                   | 28       |
| Select unit/component                               | 29<br>30 |
| Select candidates<br>Provide details of the absence | 30       |
| Confirm and submit the application                  | 32       |
|                                                     | 33       |
| Coursework applications<br>Select a series          | 33<br>34 |
| Select unit/component                               | 35       |
| Select candidates                                   | 36       |
| Coursework details                                  | 50       |
|                                                     | 37       |
|                                                     | 37<br>38 |
| Summary details                                     | 38       |
|                                                     |          |

**Further support** 

### Absent candidates

Use this option for a candidate who is certificating in the current series but was absent from a 14–19 qualification assessment.

First, select a series from the dropdown list. This is the series within which the assessment took place (for example, June 2012).

Note – Applications for special consideration must be made within a designated application window, which is different for each series. If the series you would like to submit an application for does not appear in the dropdown list for selection, it may be that the application window for that series has now closed. Check the Special Consideration Online homepage for a list of all application window dates, by series.

Next, you will need to select the number of candidates you are submitting an application for - a single candidate or multiple candidates.

**Note** – This section of the guide is designed to support the submission of special consideration applications for **individual candidates**. If you'd like to submit an application for multiple candidates, see page 22.

#### Choose series and single or multiple candidate application

| / Home > Absent candidates                                                                                                    | 📓 Help 😹 Printpag |
|----------------------------------------------------------------------------------------------------|-------------------|
| Select series and single or multiple candidate application                                                                      |                   |
| Request Special Consideration for candidates who are certificating in the current series but were absent from a timetabled exem |                   |
| Series                                                                                                    |                   |
| June 2311 💌                                                                                                    |                   |
| Candidate(s)                                                                                                    |                   |
| * Single Candidate                                                                                                    |                   |
| C Multiple Candidates                                                                                                    |                   |

You will then need to tick the declaration box, to confirm that the candidate you are submitting an application for was absent from the assessment, before clicking on the 'Next' button at the bottom of the page. If you do not tick the declaration box, you will not be permitted to continue with the application.

Declaration

I confirm that the candidate(s) were not present at the time of the assessment You must tick the confirmation box in order to proceed Back Next

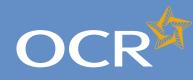

## **Special Consideration Online**

#### Introduction 2 3 Log in to Interchange 4 Special Consideration Online homepage 5 Individual candidates 6 Present but disadvantaged candidates Select a candidate Provide details of the disadvantaged candidate 8 Select unit(s)/component(s) 9 Confirm and submit the application 10 Absent candidates 11 Select a candidate 12 13 Provide details of the absence Select unit(s)/component(s) 14 Confirm and submit the application 15 Coursework applications 16 Select a series 17 Select a candidate 18 Select unit(s)/component(s) 19 Coursework details 20 21 Summary details **Multiple candidates** 22 Present but disadvantaged candidates 23 Select unit/component 24 Select candidates 25 26 Provide details of disadvantage Confirm and submit the application 27 Absent candidates 28 Select unit/component 29 Select candidates 30 Provide details of the absence 31 32 Confirm and submit the application 33 Coursework applications Select a series 34 Select unit/component 35 Select candidates 36 37 Coursework details 38 Summary details Application details - accepted, rejected, pending 39 View submitted applications 40

**Further support** 

### Select a candidate

Next, you will need to select the affected candidate for whom you'd like to submit an application. You can find this candidate in Interchange using the search terms provided: Cand. No., Surname, Forename, DOB, UCL or ULN

#### Select a candidate

7

| and the second                 |          |                  |    |     | Hits 26 Protpopt     |
|--------------------------------|----------|------------------|----|-----|----------------------|
| elect candidate                |          |                  |    |     |                      |
| ummary                         |          |                  |    |     |                      |
| iger Absert carditate          |          | Sarles: Jan 2011 |    |     |                      |
| elect the candidate(s) affects | ed       |                  |    |     |                      |
| Cand. no. Sumame               | Forename | DOB (ddmm/yyy)   | 00 | ULN |                      |
|                                | -        | _                | -  |     | Search               |
|                                |          |                  |    |     |                      |
|                                |          |                  |    |     |                      |
|                                |          | age (1           |    |     | No recercito to view |

Once you have entered one or more search terms, click on the 'Search' button to display the matching candidate details.

Note – If more than one candidate appears (for example, if you used 'Surname' as the search term and more than one candidate at your centre has the same surname) you can rearrange your search results by clicking on any of the column headings: Cand. No, Surname, Forename, Gender, DOB, UCI or ULN.

If you have several results spanning multiple pages, you can scroll through each page using the arrows.

If you **cannot see the candidate you need** in this list, it may be that the candidate does not have any entries for the selected series. If you believe this is incorrect, please contact the OCR Special Requirements Team on 01223 552505

Next, select the relevant candidate by clicking on the row containing their details. The selected row will be highlighted in yellow.

|              | andidate         |                                                                                                    |               |                  | -      |            |                       | Carlo M Porton       |
|--------------|------------------|----------------------------------------------------------------------------------------------------|---------------|------------------|--------|------------|-----------------------|----------------------|
| elect c      | andidate         |                                                                                                    |               |                  |        |            |                       |                      |
| Summary      |                  |                                                                                                    |               |                  |        |            |                       |                      |
| Type: Absent | candidate        |                                                                                                    |               | Series: Are 2019 |        |            |                       |                      |
| Select the   | candidate(s) aff | ected                                                                                                    |               |                  |        |            |                       |                      |
| Cand no.     | Sumana           |                                                                                                    | Forename      | DOB (ddmm)ym)    | -      |            | ULN                   |                      |
| _            | 100              |                                                                                                    |               |                  |        | _          | -                     | Search               |
| Cand. no     |                  | Sumame                                                                                                    | Fe            | remana           | Gender | DOB        | UCI                   | ULN                  |
| 2990         |                  | Cardina and                                                                                                    | 100           |                  |        | 05/08/1985 | Section 1             |                      |
| 4429         |                  | Cardineers                                                                                                    | (and)         | -                | F      | 05/04/1991 | and the second second |                      |
| 5001         |                  | Cardinana                                                                                                    | 100           | -                | - 18   | 10/11/1991 | -                     | -                    |
| 5002         |                  | Contractor of the                                                                                                    |               |                  |        | 08/04/1992 | -                     | a second second      |
| 5000         |                  | Contractory of the local division of the local division of the loc | 1.00          |                  | -14    | 00/01/1992 | -                     |                      |
| 5008         |                  | Cardina and                                                                                                    | 1.00          |                  | F      | 05/04/1992 | -                     | a contractor         |
| 5009         |                  |                                                                                                    |               |                  |        | 09/04/1992 | -                     |                      |
| 5010         |                  |                                                                                                    |               |                  | -11    | 13/09/1992 | -                     |                      |
| 5032         |                  | Condition of the                                                                                                    | in the second | -                |        | 10/10/1991 |                       | -                    |
|              |                  |                                                                                                    | H - Pape      | at 117           |        |            |                       | View 1 - 10 of 1 162 |
|              | ne l             |                                                                                                    |               |                  |        |            |                       |                      |

Note - You can only select one candidate. If you need to submit a request for more than one candidate, see page 22.

When you are satisfied that you have selected the correct candidate, click the 'Next' button at the bottom of the page.

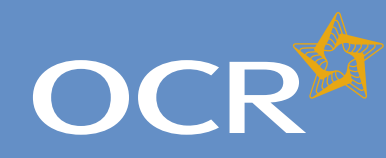

3

4

5

6

7

8

9

### Interchange **Step-by-step** guide

# **Special Consideration Online**

#### Introduction Log in to Interchange Special Consideration Online homepage Individual candidates Present but disadvantaged candidates Select a candidate Provide details of the disadvantaged candidate Select unit(s)/component(s) Confirm and submit the application 10 Absent candidates 11 12 Select a candidate 13 Provide details of the absence Select unit(s)/component(s) 14 Confirm and submit the application 15 Coursework applications 16 17 Select a series Select a candidate 18 19 Select unit(s)/component(s) 20 Coursework details 21 Summary details **Multiple candidates** 22 Present but disadvantaged candidates 23 Select unit/component 24 Select candidates 25 Provide details of disadvantage 26 Confirm and submit the application 27 Absent candidates 28 Select unit/component 29 Select candidates 30 Provide details of the absence 31 32 Confirm and submit the application 33 Coursework applications Select a series 34 Select unit/component 35 Select candidates 36 37 Coursework details 38 Summary details Application details - accepted, rejected, pending 39 View submitted applications 40

**Further support** 

#### Provide details of the absence

You will then see the 'Absence details' page. This page is split into three key sections:

- Summary This shows the series, type of request and details of the absent candidate. If any of these details are incorrect, you can click the 'Back' button at the bottom of the page to go back and amend them.
- Enter details of absence In this section you will need to answer some questions about the candidate's absence. All fields require an answer.
- Reason for absence This is a text box for you to add further details of the candidate's absence. The text box has a 300 character limit, with a character countdown telling you how many you have left to use. You must provide information here. You will not be permitted to continue with the application until you provide details.

Once you have checked and completed each section of the page, click on the 'Next' button at the bottom of the page.

#### Provide details of the absence

| OCF            | र <sup>ध्र</sup> s         | pecial Cons                     | sideratio         | n Onlin    | e   | You are logged in as |
|----------------|----------------------------|---------------------------------|-------------------|------------|-----|----------------------|
| COOH SHO ACH   | CUDMENT .                  |                                 |                   |            |     | Log ex               |
| Home + Abse    | ert candidates             |                                 |                   |            |     | 🔒 Heb 😹 Petas        |
| bsence         | details                    |                                 |                   |            |     |                      |
| Summary        |                            |                                 |                   |            |     |                      |
| Cand. no.      | Sumane                     | Forename                        | Gender            | DOB        | UCI | ULN                  |
| 6002           | (address)                  | 100000-0010                     |                   | 08-04/1992 | -   | -                    |
| Type: Absent t | andidate                   |                                 | Series: Arr       | 2019       |     |                      |
| Enter detail   | s of absence               |                                 |                   |            |     |                      |
| () At Laborat  | required                   |                                 |                   |            |     |                      |
| Date of absen  |                            | dilimensiyyee                   |                   |            |     |                      |
| Have the cand  | liciate(k) completed the   | relevant part of the course lea | ting to the exam? |            |     |                      |
| C No C Y.      |                            |                                 |                   |            |     |                      |
| a the candidat | te certificating in the or | arrent series?                  |                   |            |     |                      |
| C No C Ye      |                            |                                 |                   |            |     |                      |
| Do you held m  | edical or other eviden     | te supporting your request?     |                   |            |     |                      |
| - No - Ye      |                            |                                 |                   |            |     |                      |
|                | 0010                       |                                 |                   |            |     |                      |
| Reason for     | absence                    |                                 | 14                |            |     |                      |
|                |                            |                                 | -                 |            |     |                      |
|                |                            |                                 |                   |            |     |                      |
|                |                            |                                 |                   |            |     |                      |
|                | remaining (max 300)        |                                 | -                 |            |     |                      |
| 300 characters |                            |                                 |                   |            |     |                      |
|                |                            |                                 |                   |            |     |                      |
| 500 characters | 1                          |                                 |                   |            |     |                      |

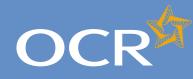

# Special Consideration Online

#### Introduction 2 3 Log in to Interchange 4 Special Consideration Online homepage 5 Individual candidates 6 Present but disadvantaged candidates 7 Select a candidate Provide details of the disadvantaged candidate 8 Select unit(s)/component(s) 9 Confirm and submit the application 10 Absent candidates 11 12 Select a candidate 13 Provide details of the absence Select unit(s)/component(s) 14 Confirm and submit the application 15 Coursework applications 16 17 Select a series Select a candidate 18 19 Select unit(s)/component(s) Coursework details 20 21 Summary details **Multiple candidates** 22 23 Present but disadvantaged candidates Select unit/component 24 25 Select candidates Provide details of disadvantage 26 Confirm and submit the application 27 Absent candidates 28 Select unit/component 29 Select candidates 30 31 Provide details of the absence 32 Confirm and submit the application Coursework applications 33 Select a series 34 Select unit/component 35 Select candidates 36 37 Coursework details 38 Summary details Application details - accepted, rejected, pending 39 View submitted applications 40

**Further support** 

#### Select unit(s)/component(s)

The next page is split into two sections:

- Summary The summary on this page includes details of the candidate as well as the information you entered about the candidate's absence on the previous page. Please check these details carefully. **If any of these details are incorrect**, you can click on the 'Back' button at the bottom of the page to go back and amend them.
- Select the unit(s)/component(s) for which the candidate was absent Here you will see a list of all 14–19 qualification units/components the candidate has entries for on the selected assessment date, for which an application for special consideration can be made. To select a unit/component, click in the tick box of the relevant row before clicking on the 'Next' button at the bottom of the page.

**Note** – When submitting an application for special consideration for absent candidates, only the units/components that were assessed on the **date of absence** will appear for selection on this page.

If a candidate was absent for assessments on more than one date, you will need to submit a separate application for special consideration for each assessment date.

**Note** – If you cannot see the unit(s)/component(s) you require on this page, it may be that this candidate does not have any entries for units/ components that were assessed on the selected date. If you believe that this is incorrect, please contact the OCR Special Requirements Team on 01223 552505.

#### Select unit(s)/component(s)

| ione Ab                                                          | sent candidates                                                                                            |                                                                                                    |            |                   |                            | a ne a ne                 |
|------------------------------------------------------------------|----------------------------------------------------------------------------------------------------|----------------------------------------------------------------------------------------------------|------------|-------------------|----------------------------|---------------------------|
| elect u                                                          | nit(s)/compor                                                                                              | nent(s)                                                                                                    |            |                   |                            |                           |
|                                                                  |                                                                                                    |                                                                                                    |            |                   |                            |                           |
| ummary                                                           |                                                                                                    |                                                                                                    |            |                   |                            |                           |
| Cand no.                                                         | Sumana                                                                                                    | Forename                                                                                                    | Gender     | 008               | LICI                       | ULN                       |
| NAMO                                                             | (and other states)                                                                                         | Contract of the local division of the local division of the local |            | 10091082          | -                          |                           |
| pe Abert                                                         | Landdale                                                                                                   |                                                                                                    | Series Jan | 2211              |                            |                           |
| ute of abse                                                      | Free 1505/2011                                                                                             |                                                                                                    | -          | and that the rest | on given for the request i | a canvina? Tex            |
|                                                                  |                                                                                                    | relevant part of the course leading to                                                                                                    | Reason for |                   |                            |                           |
| n exam? 'n<br>The candid<br>In you hold                          | 11<br>Late certificating in the co<br>medical or other evidenc                                             | arreit series? Yes<br>e supporting your request? Yes                                                                                                    | Resear for |                   | bestar .                   |                           |
| e exam? 'n<br>the candid<br>o you hold<br>elect the              | es<br>tate certificating in the co<br>metical or other evidence<br>unity s/component(                      | ement verses? Tres<br>a supporting your request? The<br>s) for which the candidate was at                                                                                                    | Resear for | abrence in the    | angelar .                  |                           |
| e exam <sup>2</sup> 'n<br>the candid<br>o you hold<br>belect the | 11<br>Late certificating in the co<br>medical or other evidenc                                             | ment earles? Top<br>a supporting your request? To:<br>a) for which the candidate was at<br>Uni                                                                                                    | Resear for | abrence in the    |                            | Exem date(s)<br>1306/2011 |
| e exam <sup>2</sup> 'n<br>the candid<br>o you hold<br>belect the | es<br>arte centificating in the co<br>medical or other evidence<br>unit(s)/component(i<br>mtComponent code | ment const? The<br>is supporting your regulant? The<br>sy for which the candidate was at<br>Upo                                                                                                    | Hasson for | abrence in the    |                            | Exem detrojaj             |

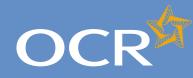

3

4

5

6

7

8

9

10

11 12

13

14

15

16

17

18

19

20

21

22

23

24 25

26

27

28

29

30 31

32

33

34

35

36 37

38

40

41

### Interchange **Step-by-step** guide

# **Special Consideration Online**

#### Introduction Log in to Interchange Special Consideration Online homepage Individual candidates Present but disadvantaged candidates Select a candidate Provide details of the disadvantaged candidate Select unit(s)/component(s) Confirm and submit the application Absent candidates Select a candidate Provide details of the absence Select unit(s)/component(s) Confirm and submit the application Coursework applications Select a series Select a candidate Select unit(s)/component(s) Coursework details Summary details **Multiple candidates** Present but disadvantaged candidates Select unit/component Select candidates Provide details of disadvantage Confirm and submit the application Absent candidates Select unit/component Select candidates Provide details of the absence Confirm and submit the application Coursework applications Select a series Select unit/component Select candidates Coursework details Summary details Application details - accepted, rejected, pending 39 View submitted applications

**Further support** 

### Confirm and submit the application

You will then see the 'Summary details' page. This will show you a complete summary of your application: the type of request, series, candidate details, details of the absence as well as the unit(s)/ component(s) affected. Please check these details carefully. If any of these details are incorrect, you can click on the 'Back' button at the bottom of the page to go back and amend them.

Once you have checked these details and are happy that all the information listed is correct, please click in the declaration tick box, before clicking on the 'Confirm' button at the bottom of the page.

Note – Please check all details of your application carefully as you will not be able to amend them once you have clicked 'Confirm' and submitted your application. If you have submitted an application in error, please contact the Special Requirements team on 01223 552505 as soon as possible.

Confirm and submit the application

|                                                                  | ent candidates                                                                        |                                                   |             |                              |                             | 1 He           |
|------------------------------------------------------------------|---------------------------------------------------------------------------------------|---------------------------------------------------|-------------|------------------------------|-----------------------------|----------------|
| Summar                                                           | y details                                                                             |                                                   |             |                              |                             |                |
| Summary                                                          |                                                                                       |                                                   |             |                              |                             |                |
| Cand ne.                                                         | Sumane                                                                                | Forename                                          | Gender      | 008                          | UCI                         | ULN            |
| 6450                                                             | (addressed)                                                                           | Conference (1996)                                 | F           | 1049-1992                    | and second second           | -              |
| Type: Absent of                                                  | 010102                                                                                |                                                   | Series: Jun | e 2011                       |                             |                |
|                                                                  |                                                                                       |                                                   |             |                              |                             |                |
|                                                                  |                                                                                       | relevant part of the course leading to            |             | whed that the reasonabsence. | on given for the request i  | s genuine? Yos |
| Have the care<br>the exam? Yo<br>Is the candida                  | lidate(s) completed the<br>te certificating in the cy                                 |                                                   |             |                              | on given for the request i  | s geneine? Yos |
| Have the care<br>the exam? Yo<br>Is the candida                  | lidate(s) completed the<br>t<br>te certificating in the cu<br>edical or other evident | ment sectors? Yes                                 | Reason for  |                              | on given for the request in |                |
| Have the care<br>the exam? Yo<br>Is the candida<br>Do you hold n | lidate(s) completed the<br>t<br>te certificating in the cu<br>edical or other evident | ment series? Yes<br>e supporting your request? No | Reason for  |                              | angenter -                  | #(S1)          |

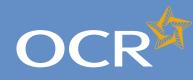

# Special Consideration Online

#### Introduction 2 3 Log in to Interchange 4 Special Consideration Online homepage 5 Individual candidates Present but disadvantaged candidates 6 7 Select a candidate Provide details of the disadvantaged candidate 8 Select unit(s)/component(s) 9 Confirm and submit the application 10 Absent candidates 11 12 Select a candidate 13 Provide details of the absence Select unit(s)/component(s) 14 Confirm and submit the application 15 Coursework applications 16 17 Select a series Select a candidate 18 19 Select unit(s)/component(s) 20 Coursework details 21 Summary details **Multiple candidates** 22 Present but disadvantaged candidates 23 Select unit/component 24 25 Select candidates 26 Provide details of disadvantage Confirm and submit the application 27 Absent candidates 28 Select unit/component 29 Select candidates 30 Provide details of the absence 31 32 Confirm and submit the application 33 Coursework applications Select a series 34 Select unit/component 35 Select candidates 36 37 Coursework details 38 Summary details Application details - accepted, rejected, pending 39 View submitted applications 40 **Further support** 41

#### Coursework applications

Use this option to:

- Notify OCR of a coursework/controlled assessment shortfall due to circumstances beyond the candidate's control
- Notify OCR of coursework/controlled assessment completed but **lost** due to circumstances beyond the candidate's control
- Notify OCR of completed coursework/controlled assessment that was unintentionally damaged
- Request an **extension** to the coursework/controlled assessment deadline

To get started, click on the button for the service you require.

Coursework applications

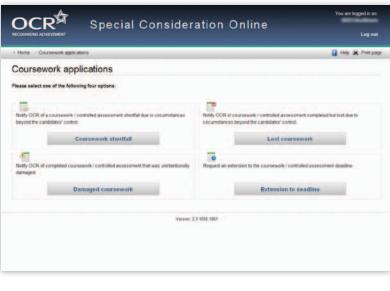

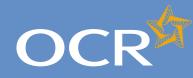

# Special Consideration Online

#### Introduction 2 3 Log in to Interchange 4 Special Consideration Online homepage 5 Individual candidates 6 Present but disadvantaged candidates 7 Select a candidate Provide details of the disadvantaged candidate 8 Select unit(s)/component(s) 9 Confirm and submit the application 10 Absent candidates 11 12 Select a candidate 13 Provide details of the absence Select unit(s)/component(s) 14 Confirm and submit the application 15 Coursework applications 16 17 Select a series 18 Select a candidate 19 Select unit(s)/component(s) 20 Coursework details 21 Summary details **Multiple candidates** 22 Present but disadvantaged candidates 23 Select unit/component 24 25 Select candidates 26 Provide details of disadvantage 27 Confirm and submit the application Absent candidates 28 Select unit/component 29 Select candidates 30 Provide details of the absence 31 32 Confirm and submit the application 33 Coursework applications Select a series 34 Select unit/component 35 Select candidates 36 Coursework details 37 38 Summary details Application details - accepted, rejected, pending 39 View submitted applications 40

**Further support** 

### Select a series

First, select a series from the dropdown list. This is the series within which the assessment took place (for example, June 2012).

**Note** – Applications for special consideration must be made within a designated application window, which is different for each series. If the series you would like to submit an application for does not appear in the dropdown list for selection, it may be that the application window for that series has now closed. Check the Special Consideration Online homepage for a list of all application window dates, by series.

Next, you will need to select the number of candidates you are submitting an application for – a single candidate or multiple candidates, before clicking on the 'Next' button at the bottom of the page.

Note – This guide is designed to support the submission of special consideration applications for **individual candidates**. If you'd like to submit an application for multiple candidates, see page 22.

Choose series and single or multiple candidate application

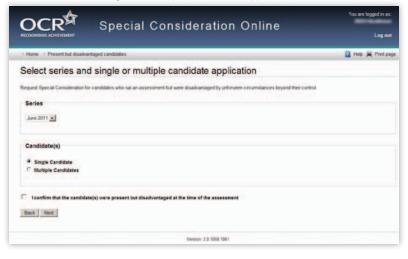

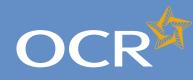

## Special Consideration Online

#### Introduction 2 3 Log in to Interchange 4 Special Consideration Online homepage 5 Individual candidates 6 Present but disadvantaged candidates 7 Select a candidate Provide details of the disadvantaged candidate 8 Select unit(s)/component(s) 9 Confirm and submit the application 10 Absent candidates 11 12 Select a candidate 13 Provide details of the absence Select unit(s)/component(s) 14 Confirm and submit the application 15 Coursework applications 16 Select a series 17 Select a candidate 18 Select unit(s)/component(s) 19 Coursework details 20 21 Summary details **Multiple candidates** 22 Present but disadvantaged candidates 23 Select unit/component 24 Select candidates 25 Provide details of disadvantage 26 Confirm and submit the application 27 Absent candidates 28 Select unit/component 29 Select candidates 30 Provide details of the absence 31 32 Confirm and submit the application Coursework applications 33 Select a series 34 Select unit/component 35 Select candidates 36 37 Coursework details 38 Summary details Application details - accepted, rejected, pending 39 View submitted applications 40

**Further support** 

### Select a candidate

Next, you will need to select the affected candidate for whom you'd like to submit an application. You can find this candidate in Interchange using the search terms provided: *Cand. No., Surname, Forename, DOB, UCI* or *ULN*.

#### Select a candidate

| elect         |                      |            |          |                             |            |     | I the A Pirt page |
|---------------|----------------------|------------|----------|-----------------------------|------------|-----|-------------------|
|               | candidate            |            |          |                             |            |     |                   |
| ummary        | ,                    |            |          |                             |            |     |                   |
| <b>pe</b> Ace | cidate with carraged | coursework |          | Series: June 2011           |            |     |                   |
| elect th      | e candidate(s) a     | fected     |          |                             |            |     |                   |
| and no        | Sumane               |            | Forename | DOB (ddimm/yyyr)            | uci        | ULN |                   |
| 1043          | -                    | _          | [        |                             | -          | -   | Seet              |
| Cand. n       |                      | Sumame     |          | Forename                    | Gender DOB | UCI | ULN               |
| 8015          |                      | -          |          | Married Woman of Concerning | M 0505105  | -   |                   |
|               |                      |            |          |                             |            |     |                   |
|               |                      |            | H e Fag  | a at a s                    |            |     | Vex 1+1401        |

Once you have entered one or more search terms, click on the 'Search' button to display the matching candidate details.

**Note** – If more than one candidate appears (for example, if you used 'Surname' as the search term and more than one candidate at your centre has the same surname) you can rearrange your search results by clicking on any of the column headings: *Cand. No., Surname, Forename, Gender, DOB, UCI* or *ULN*.

If you have several results spanning multiple pages, you can scroll through each page using the arrows.

If you **cannot see the candidate** you need in this list, it may be that the candidate does not have any entries for the selected series. If you believe this is incorrect, please contact the OCR Special Requirements Team on 01223 552505.

Next, select the relevant candidate by clicking on the row containing their details. The selected row will be highlighted in yellow.

|                                      | hordal in coursework                                 |                              |                                              | _           |                      |                              | Into R Price                           |
|--------------------------------------|------------------------------------------------------|------------------------------|----------------------------------------------|-------------|----------------------|------------------------------|----------------------------------------|
| elect candidat                       | e                                                    |                              |                                              |             |                      |                              |                                        |
|                                      |                                                      |                              |                                              |             |                      |                              |                                        |
| Summary                              |                                                      |                              |                                              |             |                      |                              |                                        |
| Type: A canotize with a the          | IT IN CONTONING                                      |                              | Series: Any 2011                             |             |                      |                              |                                        |
|                                      |                                                      |                              |                                              |             |                      |                              |                                        |
| Select the candidate                 |                                                      |                              |                                              |             |                      |                              |                                        |
| select the candidates                | s) anected                                           |                              |                                              |             |                      |                              |                                        |
| Cand no. Sumame                      |                                                      | Forename                     | DOB (solwm/yyy)                              | UCI         |                      | ULN                          |                                        |
|                                      |                                                      | -                            |                                              | -           | _                    | -                            | Search                                 |
| Cand. no. 0                          | Sumame                                               |                              | orename                                      | Gender      | 008                  | UCI                          | ULN                                    |
| 2800                                 | CardSaname                                           | Card                         | Vame15846607                                 | - 10        | 0505/1065            | 302350011077                 |                                        |
| 4429                                 | CandSaname                                           | Cand                         | Varme13723390                                | F           | 0504/1991            | 380270052751                 | 5771981639                             |
|                                      | CandSumame                                           | Cand                         | kame13105134                                 |             | 1011/1991            | 392310055001                 | 1065745538                             |
| 5001                                 | CandSumarre                                          | Cand                         | Kame13105135                                 | - 11        | 09041992             | 392310055002                 | 2208245764                             |
| 5001                                 | Ceracurarie                                          |                              |                                              | 52          | 08/01/1992           | 392310055000                 | 6471013921                             |
|                                      | CandSumarre                                          | Card                         | Name13185138                                 |             |                      |                              |                                        |
| 5002                                 |                                                      |                              | Name13185138<br>Name13185140                 | F           | 0504/1902            | 307310055008                 | 3252766575                             |
| 5002<br>5000                         | CardSuname                                           | Card                         |                                              |             | 0504/1992            | 392310055008<br>392310055099 |                                        |
| 5002<br>5000<br>5005                 | CandSuname<br>CandSaname                             | Card                         | Name13155140                                 | F           |                      |                              | 9326478482                             |
| 5002<br>5000<br>5008<br>5009         | CandSumme<br>CandSumme<br>CandSumme                  | Cand<br>Cand<br>Cand         | Name 13185140<br>Name 13185141               | F<br>N      | 0904/1992            | 302310055009                 | 9326478482<br>9772720547               |
| 5002<br>5000<br>5008<br>5009<br>5010 | CandSumane<br>CandSumane<br>CandSumane<br>CandSumane | Cand<br>Cand<br>Cand<br>Cand | Name13165140<br>Name13185141<br>Name13165142 | F<br>M<br>M | 09041992<br>13091992 | 392310055099<br>392310055010 | 9326478452<br>9772720547<br>8591312956 |

**Note** – **You can only select one candidate**. If you'd like to submit an application for multiple candidates, see page 22.

When you are satisfied that you have selected the correct candidate, click the 'Next' button at the bottom of the page.

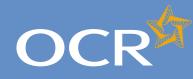

3

4

5

6

7

8

9

### Interchange **Step-by-step** guide

# **Special Consideration Online**

#### Introduction Log in to Interchange Special Consideration Online homepage Individual candidates Present but disadvantaged candidates Select a candidate Provide details of the disadvantaged candidate Select unit(s)/component(s) Confirm and submit the application 10 Absent candidates 11 12 Select a candidate 13 Provide details of the absence Select unit(s)/component(s) 14 Confirm and submit the application 15 Coursework applications 16 17 Select a series Select a candidate 18 19 Select unit(s)/component(s) 20 Coursework details 21 Summary details **Multiple candidates** 22 Present but disadvantaged candidates 23 Select unit/component 24 25 Select candidates 26 Provide details of disadvantage Confirm and submit the application 27 Absent candidates 28 Select unit/component 29 Select candidates 30 Provide details of the absence 31 32 Confirm and submit the application 33 Coursework applications Select a series 34 Select unit/component 35 Select candidates 36 37 Coursework details 38 Summary details Application details - accepted, rejected, pending 39 View submitted applications 40

**Further support** 

#### Select unit(s)/component(s)

The next page is split into two sections:

- Summary The summary on this page includes details of the candidate as well as the series and type of application. Please check these details carefully. If any of these details are incorrect, you can click on the 'Back' button at the bottom of the page to go back and amend them.
- Select the unit(s)/component(s) of which the coursework was affected - Here you will see a list of all the 14-19 qualification coursework/ controlled assessment units/components the candidate has entries for in the selected series, for which an application for special consideration can be made. To select a unit/component, click in the tick box of the relevant row before clicking on the 'Next' button at the bottom of the page.

Note – If you cannot see the unit(s)/component(s) you require on this page, it may be that the candidate does not have any entries for the unit(s)/component(s) in the selected series. If you believe this is incorrect, please contact the OCR Special Requirements Team on 01223 552505.

#### Select unit(s)/component(s)

|                   |                                                     | rsework                              |                                                               |                                               |     | 📔 Help 🚊 Print p    |
|-------------------|-----------------------------------------------------|--------------------------------------|---------------------------------------------------------------|-----------------------------------------------|-----|---------------------|
| elect u           | nit(s)/compon                                       | ent(s)                               |                                                               |                                               |     |                     |
| Summary           |                                                     |                                      |                                                               |                                               |     |                     |
| Cand. no.         | Sumame                                              | Forename                             | Gender                                                        | DOB                                           | UCI | ULN                 |
| 8013              | (anthropole                                         | (and an entropy of                   |                                                               | 08/06/1995                                    | -   | and the set         |
|                   |                                                     |                                      |                                                               |                                               |     |                     |
|                   | date with damaged coursew                           |                                      | Series: Jun                                                   | 2011                                          |     |                     |
| Select the        |                                                     | of which the coursewo                |                                                               |                                               |     | Exam date(s)        |
| Select the        | unit(s)/component(s)                                | of which the coursewo                | ork was affected                                              | UBe                                           | dy) | Exam date(s)<br>N/A |
| Select the<br>Uni | unit(s)/component(s)                                | of which the coursewo                | ork was affected<br>Unit/Component                            | title<br>elysis and Case Stu                  | dy) |                     |
| Select the        | unit(s)/component(s)<br>It/Component code<br>A21901 | of which the coursewo<br>Science A I | Unit/Component<br>Unit/Component<br>Unit 5 (Practical Data An | tible<br>Hysis and Case Stu<br>tal Moderation | dy) | N/A                 |

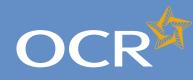

# Special Consideration Online

#### Introduction 2 3 Log in to Interchange 4 Special Consideration Online homepage 5 Individual candidates 6 Present but disadvantaged candidates 7 Select a candidate Provide details of the disadvantaged candidate 8 Select unit(s)/component(s) 9 Confirm and submit the application 10 Absent candidates 11 12 Select a candidate 13 Provide details of the absence Select unit(s)/component(s) 14 Confirm and submit the application 15 Coursework applications 16 17 Select a series Select a candidate 18 19 Select unit(s)/component(s) 20 Coursework details 21 Summary details **Multiple candidates** 22 Present but disadvantaged candidates 23 Select unit/component 24 25 Select candidates 26 Provide details of disadvantage Confirm and submit the application 27 Absent candidates 28 Select unit/component 29 Select candidates 30 Provide details of the absence 31 32 Confirm and submit the application 33 Coursework applications Select a series 34 Select unit/component 35 Select candidates 36 37 Coursework details 38 Summary details Application details - accepted, rejected, pending 39 View submitted applications 40

**Further support** 

### Coursework details

You will then see the 'Coursework details' page. This page is split into three key sections:

- Summary This shows the series, type of request and details of the absent candidate. If any of these details are incorrect, you can click the 'Back' button at the bottom of the page to go back and amend them.
- Enter coursework details In this section you will need to answer some questions about the candidate's coursework. All fields require an answer.
- Details of the shortfall/loss/extension/damage to coursework This is a text box for you to add further details of the candidate's coursework situation. The text box has a 300 character limit, with a character countdown telling you how many you have left to use. **You must provide information here**. You will not be permitted to continue with the application until you provide details.

Once you have checked and completed each section of the page, click on the 'Next' button at the bottom of the page. Enter details of the shortfall/loss/extension/damage to coursework

|                | ্ শিৎ                                         | pecial Cons                       | ideratio               | n Onlin    |          | You are logged in as |
|----------------|-----------------------------------------------|-----------------------------------|------------------------|------------|----------|----------------------|
| ECOGNISING ACH | EVEMENT                                       | pecial Colls                      | lueratio               |            | le       | Log ou               |
| Home + Cou     | rsework > Damaged co                          | sursework                         |                        |            |          | 🔒 Help 🚊 Print pr    |
| Coursew        | ork details                                   |                                   |                        |            |          |                      |
| Summary        |                                               |                                   |                        |            |          |                      |
| Cand. no.      | Surname                                       | Forename                          | Gender                 | DOB        | UCI      | ULN                  |
| 8013           | (and prove the                                | Cardina and P                     |                        | 08/06/1995 | Advance. | 10100                |
| Type: A candid | ate with damaged course                       | work                              | Series: Jun            | e 2011     |          |                      |
| Unit/Compon    | ent code                                      | Unit/Component nam                |                        |            | 6        | xam date(s)          |
| A553/02        |                                               | Controlled Assessmen              | nt - Postal Moderation |            | N        | A                    |
| No C Yes       |                                               | whilst in progress?               |                        |            |          |                      |
| Was the damag  | e a consequence of ne                         | whilst in progress?               | a7                     |            |          |                      |
| C No C Yes     | e a consequence of ne                         | gligence on part of the candidate | **                     |            |          |                      |
| Was the damag  | e a consequence of ne                         | gligence on part of the candidate | ,<br>1                 |            |          |                      |
| Was the damag  | e a consequence of ne                         | gligence on part of the candidate | 9<br>21<br>21          |            |          |                      |
| Was the damag  | e a consequence of ne<br>details of how the d | gligence on part of the candidate | 2<br>2                 |            |          |                      |

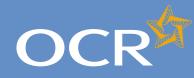

3

4

5

6

7

8

9

10

12

14

15

16

18

19

### Interchange **Step-by-step** guide

# Special Consideration Online

#### Introduction Log in to Interchange Special Consideration Online homepage Individual candidates Present but disadvantaged candidates Select a candidate Provide details of the disadvantaged candidate Select unit(s)/component(s) Confirm and submit the application Absent candidates 11 Select a candidate 13 Provide details of the absence Select unit(s)/component(s) Confirm and submit the application Coursework applications 17 Select a series Select a candidate Select unit(s)/component(s) 20 Coursework details 21 Summary details **Multiple candidates** 22 Present but disadvantaged candidates 23 Select unit/component 24 25 Select candidates 26 Provide details of disadvantage Confirm and submit the application 27 Absent candidates 28 Select unit/component 29 Select candidates 30 Provide details of the absence 31 32 Confirm and submit the application 33 Coursework applications Select a series 34 Select unit/component 35 Select candidates 36 37 Coursework details 38 Summary details Application details - accepted, rejected, pending 39 View submitted applications 40

**Further support** 

### Summary details

You will then see the 'Summary details' page. This will show you a complete summary of your application: the type of request, series, candidate details, details of the coursework as well as the unit(s)/ component(s) affected. Please check these details carefully. If any of these details are incorrect, you can click on the 'Back' button at the bottom of the page to go back and amend them.

Once you have checked these details and are happy that all the information listed is correct, please click in the declaration tick box, before clicking on the 'Confirm' button at the bottom of the page.

Note – Please check all details of your application carefully as you will not be able to amend them once you have clicked 'Confirm' and submitted your application. If you have submitted an application in error, please contact the Special Requirements team on 01223 552505 as soon as possible.

Confirm and submit the application

| Home + Cour                              | sework > Damaged co           | ursework                                                                                       |                   |                 |                                                                                                    | 🚰 Help 🙀 Print     |
|------------------------------------------|-------------------------------|------------------------------------------------------------------------------------------------|-------------------|-----------------|----------------------------------------------------------------------------------------------------|--------------------|
| ummar                                    | y details                     |                                                                                                |                   |                 |                                                                                                    |                    |
| Summary                                  |                               |                                                                                                |                   |                 |                                                                                                    |                    |
| Cand. no.                                | Sumame                        | Forename                                                                                       | Gender            | DOB             | UCI                                                                                                    | ULN                |
| 8013                                     | induces.                      | 100000-0000                                                                                    | м                 | 08/06/1995      | and the second second s | our residence      |
| Was all of the v<br>Was the candid       | date's work monitored v       | ed before it was damaged? No<br>whilst in progress? Yes<br>egligence on part of the candidate? | Reason            | June 2011<br>\$ | -                                                                                                    |                    |
| Unit/Compone<br>Controlled As            | ent<br>isessment - Postal Mod | leration (A553/02)                                                                             |                   |                 | Marks                                                                                                    |                    |
|                                          | sessment - Postal Mod         | leration (A553/02)<br>UnitiComponent name                                                      |                   |                 | -                                                                                                    | Exam date(s)       |
| Controlled As<br>Unit/Compone<br>A553/02 | sessment - Postal Mod         | Unit/Component name<br>Controlled Assessment                                                   | Postal Moderation |                 | -                                                                                                    | Exam date(s)<br>NA |

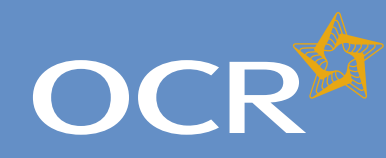

# Special Consideration Online

#### Introduction 2 3 Log in to Interchange 4 Special Consideration Online homepage 5 Individual candidates 6 Present but disadvantaged candidates 7 Select a candidate Provide details of the disadvantaged candidate 8 Select unit(s)/component(s) 9 Confirm and submit the application 10 Absent candidates 11 12 Select a candidate 13 Provide details of the absence Select unit(s)/component(s) 14 Confirm and submit the application 15 Coursework applications 16 17 Select a series Select a candidate 18 19 Select unit(s)/component(s) 20 Coursework details 21 Summary details **Multiple candidates** 22 Present but disadvantaged candidates 23 Select unit/component 24 Select candidates 25 26 Provide details of disadvantage Confirm and submit the application 27 Absent candidates 28 Select unit/component 29 Select candidates 30 Provide details of the absence 31 32 Confirm and submit the application 33 Coursework applications Select a series 34 Select unit/component 35 Select candidates 36 37 Coursework details 38 Summary details Application details - accepted, rejected, pending 39 View submitted applications 40 **Further support** 41

### Multiple candidates

The following pages guide you through each of the required steps for special consideration applications for **multiple candidates**.

For multiple candidates, you can:

- Submit a request for present but disadvantaged candidates
- Submit a request for **absent candidates**
- Submit a request related to coursework or controlled assessment (including practicals and orals)
- View previously submitted requests for your centre.

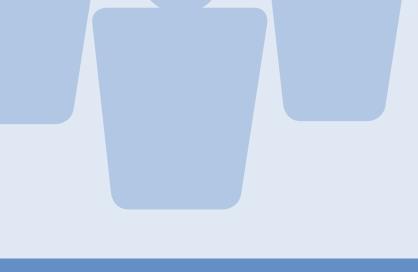

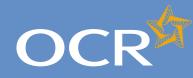

3

4

5

6

7

8

9

10

11

12

13

14

15

16

17

18

19

20

21

22

23

24 25

26

27

28

29

30 31

32

33

34

35

36 37

38

40

41

### Interchange **Step-by-step** guide

# Special Consideration Online

#### Introduction Log in to Interchange Special Consideration Online homepage Individual candidates Present but disadvantaged candidates Select a candidate Provide details of the disadvantaged candidate Select unit(s)/component(s) Confirm and submit the application Absent candidates Select a candidate Provide details of the absence Select unit(s)/component(s) Confirm and submit the application Coursework applications Select a series Select a candidate Select unit(s)/component(s) Coursework details Summary details **Multiple candidates** Present but disadvantaged candidates Select unit/component Select candidates Provide details of disadvantage Confirm and submit the application Absent candidates Select unit/component Select candidates Provide details of the absence Confirm and submit the application Coursework applications Select a series Select unit/component Select candidates Coursework details Summary details Application details - accepted, rejected, pending 39

View submitted applications

**Further support** 

### Present but disadvantaged candidates

Use this option if candidates took a 14–19 gualification assessment, but were disadvantaged by unforeseen circumstances beyond their control.

First, select a series from the dropdown list. This is the series within which the assessment took place (for example, June 2012).

**Note** – Applications for special consideration must be made within a designated application window, which is different for each series. If the series you would like to submit an application for does not appear in the dropdown list for selection, it may be that the application window for that series has now closed. Check the Special Consideration Online homepage for a list of all application window dates, by series.

Next, you will need to select the number of candidates you are submitting an application for - a single candidate or multiple candidates.

Note – This section of the guide is designed to support the submission of special consideration applications for **multiple candidates**. If you'd like to submit an application for an individual candidate, see page 5.

Choose series and single or multiple candidate application

| Special Consideration Online                                                                                                    | You are logged in as:<br>Log out |
|----------------------------------------------------------------------------------------------------|----------------------------------|
| Home Absent candidates                                                                                                    | 🖬 Help 💻 Print pag               |
| Select series and single or multiple candidate application                                                                       |                                  |
| Request Special Consideration for candidates who are certificating in the current series but were absent from a timetabled exam. |                                  |
| Series                                                                                                    |                                  |
| Aure 2011 💌                                                                                                    |                                  |
| Candidate(s)                                                                                                    |                                  |
| Single Candidate                                                                                                    |                                  |
| C Multiple Candidates                                                                                                    |                                  |
| C & confirm that the candidate(s) were not present at the time of the assessment                                                 |                                  |
| Back Next                                                                                                    |                                  |
|                                                                                                    |                                  |

You will then need to tick the declaration box, to confirm that **each** candidate you are submitting an application for was present but disadvantaged at the time of the assessment, before clicking on the 'Next' button at the bottom of the page. If you do not tick the declaration box, you will not be permitted to continue with the application.

#### Declaration

| I confirm that the candidate(s) were present but       | disadvantaged at the time of the assessment |
|--------------------------------------------------------|---------------------------------------------|
| You must tick the confirmation box in order to proceed |                                             |
| Back Next                                              |                                             |

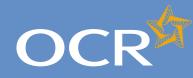

3

4

5

6

7

8

9

10

11

12

13

14

15

16

17

18

19

20

21

22

23

24

25 26

27

28

29

30

31 32

33

34

35

36 37

38

40

41

### Interchange **Step-by-step** guide

# **Special Consideration Online**

#### Introduction Log in to Interchange Special Consideration Online homepage Individual candidates Present but disadvantaged candidates Select a candidate Provide details of the disadvantaged candidate Select unit(s)/component(s) Confirm and submit the application Absent candidates Select a candidate Provide details of the absence Select unit(s)/component(s) Confirm and submit the application Coursework applications Select a series Select a candidate Select unit(s)/component(s) Coursework details Summary details **Multiple candidates** Present but disadvantaged candidates Select unit/component Select candidates Provide details of disadvantage Confirm and submit the application Absent candidates Select unit/component Select candidates Provide details of the absence Confirm and submit the application Coursework applications Select a series Select unit/component Select candidates Coursework details Summary details Application details - accepted, rejected, pending 39 View submitted applications

**Further support** 

#### Select unit/component

Next, select the unit/component for which the candidates were disadvantaged.

Note – If the candidates were disadvantaged for more than one unit/component, please submit a separate application for each affected unit/component. You cannot select more than one unit/component in a single application.

All the 14–19 qualification unit/components you have submitted entries for in the selected series, for which an application for special consideration can be made will appear on this page. To select a unit/ component, click on the row containing the relevant details. The selected row will be highlighted in yellow.

#### Select unit/component

| OCR <sup>M</sup> Spe                                                                                                    | cial Consideration Online                                        | Log and          |
|----------------------------------------------------------------------------------------------------|------------------------------------------------------------------|------------------|
| rune Pesentut disavantaget candidate                                                                                                    |                                                                  | ann 😹 firraid    |
| elect unit(s)/component                                                                                                    |                                                                  |                  |
| Contract of the second second                                                                                                    |                                                                  |                  |
| Summary                                                                                                    |                                                                  |                  |
| Type Preserval Stationspot                                                                                                    | Sarthar Jone 2011                                                |                  |
| Select the unit(s) component(s) for                                                                                                    | which the candidate was disadvantaged                            |                  |
| Unit Component sode                                                                                                    | 1                                                                |                  |
| Unit/Companient code                                                                                                    | Unit/Component Mile                                              | Exam dela(x)     |
| 672309                                                                                                    | Kindee Paper                                                     | 1308(2011        |
| 472401                                                                                                    | Northern Property                                                | 1606/2011        |
| 4727881                                                                                                    | Turber Paper                                                     | 1306/2011        |
| 472391                                                                                                    | Torthen Paper                                                    | 22506/2011       |
| 475401                                                                                                    | Validant Pagint                                                  | 2508/2011        |
| A215408                                                                                                    | Science & Keit 1/81, C1, Pt) Foundation                          | 1905/2011        |
| A211302                                                                                                    | Scene & Let 1 (01 C1 P1) Hyper                                   | 1905/2011        |
| A21261                                                                                                    | Science A Viet 2 (02, C2, F2) Foundation                         | 24002011         |
| APT240P                                                                                                    | Science A ther2432 CZ P20Higher                                  | 24062041         |
| A21301                                                                                                    | Science A Unit 3 (B3, C3, F3) Foundation                         | 17/06/2011       |
| A21302                                                                                                    | Boarce A 4hei 3(82 C3 P2)Higher                                  | 17.06/2011       |
| A21801<br>045501                                                                                                    | Bioence A: Unit # #dears in Contexts Foundation<br>Kontext Fages | 2005/2041        |
| 6452.01                                                                                                    | Practical                                                        | 10000001         |
| 045301                                                                                                    | Virden Paper                                                     | 2406/2011        |
| DANAD1                                                                                                    | Precion                                                          | 10000011         |
| 049501                                                                                                    | Witten Paper                                                     | 24/05/20/1       |
| 949201                                                                                                    | Notice Paper                                                     | 0606/2011        |
| 6495-91                                                                                                    | Coursework                                                       | NAM              |
| Gabaon                                                                                                    | Notes Paper                                                      | 2706/2011        |
| DADGOT                                                                                                    | Witten Paper                                                     | 21062081         |
| Careeon1                                                                                                    | Causeen                                                          | 144              |
| 0520/01                                                                                                    | Porticies                                                        |                  |
| GAPEOT                                                                                                    | Portoia                                                          |                  |
| GADTION                                                                                                    | Porticle                                                         |                  |
| 0828-01                                                                                                    | Estematy Assessed                                                | 1500/2011        |
| 0832/01                                                                                                    | Portisau                                                         |                  |
| 0724.02                                                                                                    | Finial Medicators                                                |                  |
| 6722/02                                                                                                    | Fostal Moderation                                                |                  |
| 0726-01                                                                                                    | fit dan Papa                                                     | 16/06/2011       |
| 12729/02                                                                                                    | Postal Mederatory                                                | NA .             |
| 0790/02                                                                                                    | Foodal Ministeration                                             | 18A<br>0404/2011 |
| 251292                                                                                                    | Paper 1 (Foundation)                                             | 100002011        |
| 840201                                                                                                    | Page 2 / conditions<br>Ports Tate                                | 10002011         |
| and the second second sec | Trans 1994                                                       | 100              |

**Note** – If you have entered for multiple units/components, you can rearrange the list by clicking on any of the column headings to find the unit/component you'd like to submit an application for: *Unit/Component code, Unit/Component title* or *Exam date(s)*. Alternatively, you can search for the relevant unit/component by entering a unit/component code in the search box provided and clicking on the 'Search' button.

When you are satisfied that you have selected the correct unit/component, click the 'Next' button at the bottom of the page.

Note – If you cannot see the unit/component you require on this page, it may be that you do not have any entries for the unit/component in the selected series. If you believe this is incorrect, please contact the OCR Special Requirements Team on 01223 552505.

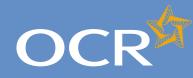

3

4

5

6

7

8

9

10

11

12

13

14

15

16 17

18

19

20

21

22

23

24

25

26

27

28

29

30 31

32

33

34

35

36 37

38

40

41

### Interchange **Step-by-step** guide

# **Special Consideration Online**

#### Introduction Log in to Interchange Special Consideration Online homepage Individual candidates Present but disadvantaged candidates Select a candidate Provide details of the disadvantaged candidate Select unit(s)/component(s) Confirm and submit the application Absent candidates Select a candidate Provide details of the absence Select unit(s)/component(s) Confirm and submit the application Coursework applications Select a series Select a candidate Select unit(s)/component(s) Coursework details Summary details **Multiple candidates** Present but disadvantaged candidates Select unit/component Select candidates Provide details of disadvantage Confirm and submit the application Absent candidates Select unit/component Select candidates Provide details of the absence Confirm and submit the application Coursework applications Select a series Select unit/component Select candidates Coursework details Summary details Application details - accepted, rejected, pending 39 View submitted applications

**Further support** 

### Select candidates

Once you have selected the unit/component, you will need to select the affected candidates for whom you'd like to submit an application. You will see a list of all candidates entered for the selected unit/component in the selected series.

Note - The list is automatically arranged by candidate number. However, you can rearrange the list by clicking on any of the column headings: Cand. No., Surname, Forename, Gender, DOB, UCI or ULN.

If you have several results spanning multiple pages, you can scroll through each page using the arrows.

If you cannot see the candidate(s) you need in this list, it may be that they have no entries for the selected unit/component in the selected series.

To select a candidate, click in the tick box in the row containing their details. The selected row will be highlighted in yellow.

#### Select candidates

|                                  | e · Present but disadvertag | ed condicates                                                                                                    |                  |    |        |            |             | 🖬 Hop 🙀 Print pa |
|----------------------------------|-----------------------------|----------------------------------------------------------------------------------------------------|------------------|----|--------|------------|-------------|------------------|
| Sele                             | ect candidate               |                                                                                                    |                  |    |        |            |             |                  |
|                                  |                             |                                                                                                    |                  |    |        |            |             |                  |
| Sun                              | smary                       |                                                                                                    |                  |    |        |            |             |                  |
| Uni                              | Component code              |                                                                                                    | Un&Component nam |    |        |            | nam date(s) |                  |
| 473                              | 4734-01                     |                                                                                                    | Writer Figuer    |    |        | 2          | 1002011     |                  |
|                                  |                             |                                                                                                    |                  |    |        |            |             |                  |
| Type: Presett but disativardaged |                             |                                                                                                    | Series Are 2011  |    |        |            |             |                  |
|                                  | 0084                        | Contractor of                                                                                                    | -                |    |        | 0407/1903  | -           |                  |
|                                  | Cand. no. 1<br>(011)        | Barname                                                                                                    | Ferm             |    | Gender | 17/06/1963 | UCI         | ULN              |
| 12                               | 6215                        | Canal Street of Canal Street of Canad Street of Canad Street of Canad Street o | -                | -  |        | 07/10/1962 | -           | -                |
|                                  |                             |                                                                                                    |                  |    |        |            |             |                  |
|                                  |                             |                                                                                                    |                  |    |        |            |             |                  |
|                                  |                             |                                                                                                    |                  |    |        |            |             |                  |
|                                  |                             |                                                                                                    |                  |    |        |            |             |                  |
|                                  |                             |                                                                                                    |                  |    |        |            |             |                  |
|                                  |                             |                                                                                                    |                  | (1 |        |            |             |                  |
|                                  |                             |                                                                                                    | Page 1 4         |    |        |            |             | View 1-3 of 3    |

Note – Any candidates that are shown as 'greyed out', with no tick box, will not be available for selection. This means an application has already been submitted for this candidate. If you believe this is incorrect, please contact the OCR Special Requirements Team on 01223 552505.

Continue to select all affected candidates and, once you are satisfied that you have selected all the correct candidates, click on the 'Next' button at the bottom of the page.

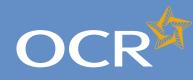

# Special Consideration Online

#### Introduction 2 3 Log in to Interchange 4 Special Consideration Online homepage 5 Individual candidates 6 Present but disadvantaged candidates Select a candidate Provide details of the disadvantaged candidate 8 Select unit(s)/component(s) 9 Confirm and submit the application 10 Absent candidates 11 12 Select a candidate 13 Provide details of the absence Select unit(s)/component(s) 14 Confirm and submit the application 15 Coursework applications 16 17 Select a series Select a candidate 18 19 Select unit(s)/component(s) 20 Coursework details 21 Summary details Multiple candidates 22 Present but disadvantaged candidates 23 Select unit/component 24 Select candidates 25 26 Provide details of disadvantage Confirm and submit the application 27 Absent candidates 28 Select unit/component 29 Select candidates 30 31 Provide details of the absence 32 Confirm and submit the application 33 Coursework applications Select a series 34 Select unit/component 35 Select candidates 36 37 Coursework details 38 Summary details Application details - accepted, rejected, pending 39 View submitted applications 40 **Further support** 41

#### Provide details of disadvantage

You will then see the 'Provide details of disadvantage' page. This page is split into four key sections:

- Summary This shows the series, type of request, unit/component information as well as the details of the affected candidates. If any of these details are incorrect, you can click the 'Back' button at the bottom of the page to go back and amend them.
- Enter details of disadvantage In this section you will need to answer some questions about the disadvantage that affected the selected candidates. All fields require an answer.
- Type of disadvantage Similar to the 'Enter details of disadvantage' section; you will need to select an option from the dropdown list.

Note – If none of the options in the dropdown list are appropriate, select 'Other causes of possible disadvantage'.

 Details of disadvantage – This is a text box for you to add further details of the disadvantage that affected the candidates. The text box has a 300 character limit, with a character countdown telling you how many you have left to use. You must provide information here. You will not be permitted to continue with the application until you provide details.

Once you have checked and completed each section of the page, click on the 'Next' button at the bottom of the page.

Provide details of the disadvantaged candidates

| OCR <sup>G</sup> s                    | pecial Consideration Online                      | You are togged in as |
|---------------------------------------|--------------------------------------------------|----------------------|
| Home - Present but disadvantaged ca   | andidanes                                        | 🖬 Hets 😹 Firstange   |
| Provide details of disa               | advantage                                        |                      |
| Summary                               |                                                  |                      |
| Unit/Component code                   | UNINComponent name                               | Even detail)         |
| 473401                                | Witten Faper                                     | 23/86/2011           |
| Type: Presetting disable taget        | Sarvas, Arm 2011                                 |                      |
| + Candidates (2)                      |                                                  |                      |
| Enter details of disadvantage         |                                                  |                      |
| D Al helds are required               |                                                  |                      |
| Date problem occurred or began        | demonyyy                                         |                      |
| Did the problem have consequences     | for the candidate(s) at the time of the exam?    |                      |
| C No C Yes                            |                                                  |                      |
| Have the sandidate(s) completed the   | relevant part of the course leading to the exam? |                      |
| C No C Yas                            |                                                  |                      |
| Do you hold medical or other evidence | ce supporting your request?                      |                      |
| C No C Yes                            |                                                  |                      |
| Type of disadvantage                  |                                                  |                      |
| Please selectivelyze of disadvariage  |                                                  |                      |
| Details of disadvantage               |                                                  |                      |
|                                       | <b>2</b>                                         |                      |
|                                       |                                                  |                      |
|                                       |                                                  |                      |
|                                       | 2                                                |                      |
| 500 characters remaining (max. 300)   |                                                  |                      |
| Data Neal                             |                                                  |                      |

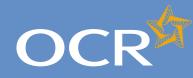

### Interchange Step-by-step guide

# Special Consideration Online

#### Introduction

| Log in to Interchange                             | 3  |
|---------------------------------------------------|----|
| Special Consideration Online homepage             | 4  |
| Individual candidates                             | 5  |
| Present but disadvantaged candidates              | 6  |
| Select a candidate                                | 7  |
| Provide details of the disadvantaged candidate    | 8  |
| Select unit(s)/component(s)                       | 9  |
| Confirm and submit the application                | 10 |
| Absent candidates                                 | 11 |
| Select a candidate                                | 12 |
| Provide details of the absence                    | 13 |
| Select unit(s)/component(s)                       | 14 |
| Confirm and submit the application                | 15 |
| Coursework applications                           | 16 |
| Select a series                                   | 17 |
| Select a candidate                                | 18 |
| Select unit(s)/component(s)                       | 19 |
| Coursework details                                | 20 |
| Summary details                                   | 21 |
| Multiple candidates                               | 22 |
| Present but disadvantaged candidates              | 23 |
| Select unit/component                             | 24 |
| Select candidates                                 | 25 |
| Provide details of disadvantage                   | 26 |
| Confirm and submit the application                | 27 |
| Absent candidates                                 | 28 |
| Select unit/component                             | 29 |
| Select candidates                                 | 30 |
| Provide details of the absence                    | 31 |
| Confirm and submit the application                | 32 |
| Coursework applications                           | 33 |
| Select a series                                   | 34 |
| Select unit/component                             | 35 |
| Select candidates                                 | 36 |
| Coursework details                                | 37 |
| Summary details                                   | 38 |
| Application details – accepted, rejected, pending | 39 |
| View submitted applications                       | 40 |
| Further support                                   | 41 |

### Confirm and submit the application

You will then see the 'Summary details' page. This will show you a complete summary of your application: the type of request, series, candidate details, details of the disadvantage and the unit/component affected. Please check these details carefully. **If any of these details are incorrect**, you can click on the 'Back' button at the bottom of the page to go back and amend them.

Once you have checked these details and are happy that all the information listed is correct, please click in the declaration tick box, before clicking on the 'Confirm' button at the bottom of the page.

Confirm and submit the application

| Home Present but disadvantaged candidate                                                                                                    | s.)                                 |                                                                                                    | 🚰 Help 🚊 Pirtpa |
|----------------------------------------------------------------------------------------------------|-------------------------------------|----------------------------------------------------------------------------------------------------|-----------------|
| Summary details                                                                                                    |                                     |                                                                                                    |                 |
| Summary                                                                                                    |                                     |                                                                                                    |                 |
| Unit/Component code                                                                                                    | UnitiCompone                        | nt name                                                                                                    | Exam date(s)    |
| 4754/01                                                                                                    | Written Paper                       |                                                                                                    | 23/06/2011      |
| Date problem occurred of Fagure 12/64/2011<br>Did the problem have consequences for the<br>axem? Yes<br>Have the candidate(c) completed the releva<br>the exam? Yes<br>Day control medical an other evidence supp<br>Candidates (2) | nt part of the course leading to    | kre per standhed that the reason give<br>Type of disadvantage<br>Specific disadvantage<br>Details of disadvantage |                 |
| Confirm and submit the application                                                                                                    | ed in this application is correct a | nd I fully support it.                                                                                            |                 |

**Note** – Please check all details of your application carefully as you will **not** be able to amend them once you have clicked 'Confirm' and submitted your application. If you have submitted an application in error, please contact the Special Requirements team on 01223 552505 as soon as possible.

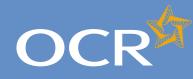

3

4

5

6

7

8

9

### Interchange **Step-by-step** guide

# Special Consideration Online

Introduction Log in to Interchange Special Consideration Online homepage Individual candidates Present but disadvantaged candidates Select a candidate Provide details of the disadvantaged candidate Select unit(s)/component(s) Confirm and submit the application 10 Absent candidates 11 12 Select a candidate 13 Provide details of the absence Select unit(s)/component(s) 14 Confirm and submit the application 15 Coursework applications 16 17 Select a series Select a candidate 18 19 Select unit(s)/component(s) 20 Coursework details 21 Summary details Multiple candidates 22 23 Present but disadvantaged candidates Select unit/component 24 25 Select candidates 26 Provide details of disadvantage Confirm and submit the application 27 Absent candidates 28 Select unit/component 29 Select candidates 30 31 Provide details of the absence 32 Confirm and submit the application 33 Coursework applications Select a series 34 Select unit/component 35 Select candidates 36 37 Coursework details 38 Summary details Application details - accepted, rejected, pending 39 View submitted applications 40

**Further support** 

### Absent candidates

Use this option for candidates who are certificating in the current series but were absent from a 14–19 gualification assessment.

First, select a series from the dropdown list. This is the series within which the assessment took place (for example, June 2012).

**Note** – Applications for special consideration must be made within a designated application window, which is different for each series. If the series you would like to submit an application for does not appear in the dropdown list for selection, it may be that the application window for that series has now closed. Check the Special Consideration Online homepage for a list of all application window dates, by series.

Next, you will need to select the number of candidates you are submitting an application for - a single candidate or multiple candidates.

Note – This section of the guide is designed to support the submission of special consideration applications for **multiple candidates**. If you'd like to submit an application for an individual candidate, see page 5.

Choose series and single or multiple candidate application

| Home > Absent candidates       |                                                                                                  |
|--------------------------------|--------------------------------------------------------------------------------------------------|
| Select series an               | d single or multiple candidate application                                                       |
| equest Special Consideration 1 | or candidates who are certificating in the current series but were absent from a timetabled exam |
| Series                         |                                                                                                  |
| June 2011 -                    |                                                                                                  |
| Candidate(s)                   |                                                                                                  |
| Single Candidate               |                                                                                                  |
| Multiple Candidates            |                                                                                                  |
| - Longton that the second de   | use(s) were not present at the time of the assessment                                            |

You will then need to tick the declaration box, to confirm that **each** candidate you are submitting an application for was absent from the assessment, before clicking on the 'Next' button at the bottom of the page. If you do not tick the declaration box, you will not be permitted to continue with the application.

#### Declaration

| I confirm that the candidate(s) were not present       | at the time of the assessment |
|--------------------------------------------------------|-------------------------------|
| You must tick the confirmation box in order to proceed |                               |
| Back Next                                              |                               |

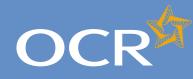

# Special Consideration Online

#### Introduction 2 3 Log in to Interchange 4 Special Consideration Online homepage 5 Individual candidates 6 Present but disadvantaged candidates 7 Select a candidate Provide details of the disadvantaged candidate 8 Select unit(s)/component(s) 9 Confirm and submit the application 10 Absent candidates 11 12 Select a candidate 13 Provide details of the absence Select unit(s)/component(s) 14 Confirm and submit the application 15 Coursework applications 16 17 Select a series Select a candidate 18 19 Select unit(s)/component(s) 20 Coursework details 21 Summary details Multiple candidates 22 Present but disadvantaged candidates 23 Select unit/component 24 25 Select candidates 26 Provide details of disadvantage Confirm and submit the application 27 Absent candidates 28 Select unit/component 29 Select candidates 30 Provide details of the absence 31 32 Confirm and submit the application 33 Coursework applications Select a series 34 Select unit/component 35 Select candidates 36 37 Coursework details 38 Summary details Application details - accepted, rejected, pending 39 View submitted applications 40

**Further support** 

#### Select unit/component

Next, select the unit/component for which the candidates were absent.

Note – If the candidates were absent from more than one unit/component, please submit a separate application for each affected unit/component. You cannot select more than one unit/component in a single application.

All the 14–19 qualification units/components you have submitted entries for in the selected series for which an application for special consideration can be made will appear on this page. To select a unit/ component, click on the row containing the relevant details. The selected row will be highlighted in yellow.

Select unit/component

| OCR <sup>M</sup>             | Special Consideration Online              |              |
|------------------------------|-------------------------------------------|--------------|
| Home - Absent candidates     |                                           | - II 14 # 1  |
| Select unit(s)/compo         | onent(s)                                  |              |
| Summary                      |                                           |              |
| Type: About candidate        | Series. June 2011                         |              |
| Select the unit(s)/component | (s) for which the candidate was absent    |              |
| UnitCorporant orde           | Sect                                      |              |
| Unit/Component code          | Unit/Component the                        | Exam date(s) |
| 472501                       | Writer Paper                              | 1300(2011    |
| 472601                       | Witten Paper                              | 1606/2011    |
| 4727.01                      | Writes Paper                              | 1300/2011    |
| 4729/01                      | Written Paper                             | 22/06/2011   |
| 4734/01                      | Wildon Paper                              | 23/06/2011   |
| A211/01                      | Science A Link 1 (01 C1 P1) Foundation    | 1965/2011    |
| A211.02                      | Science A: Lint1 (01, C1, P1) Higher      | 1905/2011    |
| A212/01                      | Econor A Unit 2 (82, C2, P2) Foundation   | 2406/2011    |
| A212/02                      | Dicience A: Unit 2 (ED, C2, P2) Higher    | 2405/2011    |
| A213/01                      | Science A Unit 3 (83, C3, P3) Examination | 17662011     |
| 015101                       | Widen Paper                               | 2065/2011    |
| 0152/01                      | Witten Paper                              | 25/05/2011   |
| 0153/01                      | Writen Paper                              | 22/06/2011   |
| G15403                       | Written Paper                             | 25/06/2014   |
| G45101                       | Woten Paper                               | 25652011     |
| 6452101                      | Factor                                    |              |
| G453/01                      | Witten Paper                              | 2406/2011    |
| 645401                       | Practical                                 | 2404.00      |
| G49201                       | Witten Paper<br>Witten Paper              | 2405/2011    |
| G49201                       | Witten Pager                              | 2/505/2011   |
| 049401                       | Witter Paper                              | 2100/2011    |
| 062001                       | Pottan                                    | erween i     |
| 662101                       | Potta                                     |              |
| 6627/01                      | Pathia                                    |              |
| 0628.01                      | Educatly Assessed                         | 1506/2011    |
| 9632/01                      | Pottoko                                   |              |
| 6/2162                       | Postal Moderation                         |              |
| 072240                       | Postal Moderation                         |              |
| 0728/01                      | Witten Paper                              | 15052011     |
| 351201                       | Paper 1 (Foundation)                      | 06662911     |
| 3912/02                      | Faces 2 (Foundation)                      | 10/06/2011   |
| Back how                     |                                           |              |

**Note** – If you have entered for multiple units/components, you can rearrange the list by clicking on any of the column headings to find the unit/component you'd like to submit an application for: *Unit/Component code, Unit/Component title* or *Exam date(s)*. Alternatively, you can search for the relevant unit(s)/component(s) by entering a unit/component code in the search box provided and clicking on the 'Search' button.

When you are satisfied that you have selected the correct unit/ component, click the 'Next' button at the bottom of the page.

**Note** – If you cannot see the unit/component you require on this page, it may be that you do not have any entries for the unit/component in the selected series. If you believe this is incorrect, please contact the OCR Special Requirements Team on 01223 552505.

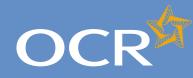

3

4

5

6

7

8

9

10

11

12

13

14

15

16 17

18

19

20

21

22

23

24

25

26

27

28

29

30 31

32

33

34

35

36 37

38

40 41

### Interchange **Step-by-step** guide

# **Special Consideration Online**

#### Introduction Log in to Interchange Special Consideration Online homepage Individual candidates Present but disadvantaged candidates Select a candidate Provide details of the disadvantaged candidate Select unit(s)/component(s) Confirm and submit the application Absent candidates Select a candidate Provide details of the absence Select unit(s)/component(s) Confirm and submit the application Coursework applications Select a series Select a candidate Select unit(s)/component(s) Coursework details Summary details **Multiple candidates** Present but disadvantaged candidates Select unit/component Select candidates Provide details of disadvantage Confirm and submit the application Absent candidates Select unit/component Select candidates Provide details of the absence Confirm and submit the application Coursework applications Select a series Select unit/component Select candidates Coursework details Summary details Application details - accepted, rejected, pending 39 View submitted applications

**Further support** 

### Select candidates

Once you have selected the unit/component, you will need to select the affected candidates for whom you'd like to submit an application. You will see a list of all candidates entered for the selected unit/component in the selected series.

Note – The list is automatically arranged by candidate number. However, you can rearrange the list by clicking on any of the column headings: Cand. No., Surname, Forename, Gender, DOB, UCI or ULN.

If you have several results spanning multiple pages, you can scroll through each page using the arrows.

If you cannot see the candidate(s) you need in this list, it may be that they have no entries for the selected unit/component in the selected series.

To select a candidate, click in the tick box in the row containing their details. The selected row will be highlighted in yellow.

#### Select candidates

|      |                     |        |                     |        |            |             | 🖬 Heb 🙀 Print pag |
|------|---------------------|--------|---------------------|--------|------------|-------------|-------------------|
| ele  | ct candidate        |        |                     |        |            |             |                   |
| Sum  | mary                |        |                     |        |            |             |                   |
| Unit | Component code      |        | Unit/Component name |        | 6          | are date(s) |                   |
| 4734 | <b>1</b> 1          |        | Anter Paper         |        | 25/06/2011 |             |                   |
| -    | Aborn candidate     |        | Series: Are 201     |        |            |             |                   |
|      |                     |        |                     |        |            |             |                   |
| Sele | ct the candidate(s) | Sumane | Forename            | Gender | DOB        | UCI         | ULN               |
|      | 9019                |        |                     | M      | 17/00/1990 |             |                   |
| 8    | 0084                |        | Canadiana Constant  |        | 04407/1998 |             |                   |
| 1    | 6215                |        |                     | F      | 07/10/1982 | _           |                   |
|      |                     |        |                     |        |            |             |                   |
|      |                     |        |                     |        |            |             |                   |
|      |                     |        |                     |        |            |             |                   |
|      |                     |        |                     |        |            |             |                   |
|      |                     |        |                     |        |            |             |                   |
|      |                     |        |                     |        |            |             |                   |

Note – Any candidates that are shown as 'greyed out', with no tick box, will not be available for selection. This means that an application has already been submitted for this candidate. If you believe this is incorrect, please contact the OCR Special Requirements Team on 01223 552505.

Continue to select all affected candidates and, once you are satisfied that you have selected all the correct candidates, click on the 'Next' button at the bottom of the page.

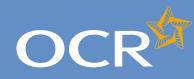

3

4

5

6

7

8

9

10

12

13

14

15

16

17

18

19

### Interchange **Step-by-step** guide

# **Special Consideration Online**

#### Introduction Log in to Interchange Special Consideration Online homepage Individual candidates Present but disadvantaged candidates Select a candidate Provide details of the disadvantaged candidate Select unit(s)/component(s) Confirm and submit the application Absent candidates 11 Select a candidate Provide details of the absence Select unit(s)/component(s) Confirm and submit the application Coursework applications Select a series Select a candidate Select unit(s)/component(s) 20 Coursework details 21 Summary details Multiple candidates 22 Present but disadvantaged candidates 23 Select unit/component 24 25 Select candidates 26 Provide details of disadvantage Confirm and submit the application 27 Absent candidates 28 Select unit/component 29 Select candidates 30 Provide details of the absence 31 32 Confirm and submit the application 33 Coursework applications Select a series 34 Select unit/component 35 Select candidates 36 37 Coursework details 38 Summary details Application details - accepted, rejected, pending 39 View submitted applications 40

**Further support** 

#### Provide details of the absence

You will then see the 'Absence details' page. This page is split into three key sections:

- Summary This shows the series, type of request, unit/component information as well as the details of the affected candidates. If any of these details are incorrect, you can click the 'Back' button at the bottom of the page to go back and amend them.
- Enter details of absence In this section you will need to answer some questions about the candidates' absence. All fields require an answer.
- *Reason for absence* This is a text box for you to add further details of the reason for the candidates' absence. The text box has a 300 character limit, with a character countdown telling you how many you have left to use. You must provide information here. You will not be permitted to continue with the application until you provide details.

Once you have checked and completed each section of the page, click on the 'Next' button at the bottom of the page.

#### Provide details of the absence

| Carditates (Complete Land)  ard and and and and and and and and and an                                                                                                    |                         | No. 0 - 11     |           | You are logged in as: |
|----------------------------------------------------------------------------------------------------|-------------------------|----------------|-----------|-----------------------|
| sence details mmary mCoeseens coe information Conditions Conditions Condition                                                                                                    | onsidera                | tion Unit      | ne        | Leg sut               |
| mmany  Second control of absence  At lefts are required  at details of absence  At lefts are required  at details of absence  at details of absence  at lefts are required  at left are reflected  at left are reflected  at left are                                                                                                    |                         |                |           | 🖬 Helo 😹 Princauge    |
| Nonecourteese                                                                                                    |                         |                |           |                       |
| 2013<br>■ Kloset carlidize<br>Candidates (2)<br>for details of absence<br>At lefting as request<br>a of absence<br>of discrete manufactures and the relevant gars of the court<br>to C Task<br>Task C Task<br>to C Task<br>to C Task<br>to C Task<br>to C Task                                                                                                    |                         |                |           |                       |
| er Abert en Hider<br>Candidates (2)<br>for details of absence<br>a d'attence<br>a d'attence | Unit/Component nam      |                | Exam das  | e(s)                  |
| Candidates (?)  for details of absence  At India an equival  a of absence  a of absence  a of absence  a of absence  a of absence  a of absence                                                                                                    | Written Paper           |                | 23/06/201 |                       |
| ter details of absence<br>al lefts as repart<br>of the cardinatio completed the relevant part of the cou-<br>the C Yes<br>Teo C Yes<br>Teo C Yes                                                                                                    | -                       | les: June 2011 |           |                       |
| Al folds are required<br>a of alternity completes the relevant part of the cou-<br>test of the condition (a) completes the relevant part of the cou-<br>test of the conditions on the connect vertice?<br>Test of the conditions on the remeat vertice?<br>Test of the conditions of the connect vertice?<br>Test of the conditions of the connect vertice?<br>Test of the conditions of the connect vertice?<br>Test of the conditions of the connect vertice?<br>Test of the conditions of the connect vertice?<br>Test of the conditions of the connect vertice?<br>Test of the conditions of the connect vertice?                                                                                                    |                         |                |           |                       |
| e of diseases dimensions<br>to the candidate() completes the relevant part of the cou<br>to<br>tototototototototototototototototototototototototototototototototototototototototototototototototototototototototototototototototototototototototototototototototototototototototot                                                                                                    |                         |                |           |                       |
| w the candidate) completes the relevant part of the cou<br>tes — Two<br>he candidate certificating in the correct vertice?<br>No — Two<br>nor hold metal are other evidence suspenting your requir<br>No — Two<br>Sec — Two<br>ason for absence                                                                                                    |                         |                |           |                       |
| No C Yee<br>In cardidae certificating in the somet certific?<br>No C Yee<br>yes hald metal an alther evidence supporting your requir<br>No C Yee<br>ason for ablence                                                                                                    |                         |                |           |                       |
| ne cantilidas constitucing in the connect centre?<br>16 ° Tea<br>250 haid madical or other evidence supporting your regar<br>16 ° Tes<br>ason for ablence                                                                                                    | ree leading to the exam | f.m.?          |           |                       |
| 180 ° Yes<br>più haid nedical ar athar exidence supporting your requi<br>180 ° Yes<br>asion for aßsence                                                                                                    |                         |                |           |                       |
| yes held median ar other excloses suspending your reque<br>Ner <sup>C</sup> Yes<br>asion for absence                                                                                                    |                         |                |           |                       |
| Ne <sup>C</sup> Yes<br>ason for absence                                                                                                    |                         |                |           |                       |
| ason for absence                                                                                                    | ****                    |                |           |                       |
|                                                                                                    |                         |                |           |                       |
| characters remaining (max 300)                                                                                                    |                         |                |           |                       |
| characters remaining (insc 300)                                                                                                    |                         |                |           |                       |
| characters remaining (eas: 300)                                                                                                    |                         |                |           |                       |
| characters remaining (max 300)                                                                                                    |                         |                |           |                       |
| and the second second                                                                                                    | -                       |                |           |                       |
|                                                                                                    |                         |                |           |                       |
| i hed                                                                                                    |                         |                |           |                       |

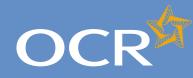

### Interchange Step-by-step guide

# Special Consideration Online

#### Introduction

| Log in to interchange                             | 5  |
|---------------------------------------------------|----|
| Special Consideration Online homepage             | 4  |
| Individual candidates                             | 5  |
| Present but disadvantaged candidates              | 6  |
| Select a candidate                                | 7  |
| Provide details of the disadvantaged candidate    | 8  |
| Select unit(s)/component(s)                       | 9  |
| Confirm and submit the application                | 10 |
| Absent candidates                                 | 11 |
| Select a candidate                                | 12 |
| Provide details of the absence                    | 13 |
| Select unit(s)/component(s)                       | 14 |
| Confirm and submit the application                | 15 |
| Coursework applications                           | 16 |
| Select a series                                   | 17 |
| Select a candidate                                | 18 |
| Select unit(s)/component(s)                       | 19 |
| Coursework details                                | 20 |
| Summary details                                   | 21 |
| Multiple candidates                               | 22 |
| Present but disadvantaged candidates              | 23 |
| Select unit/component                             | 24 |
| Select candidates                                 | 25 |
| Provide details of disadvantage                   | 26 |
| Confirm and submit the application                | 27 |
| Absent candidates                                 | 28 |
| Select unit/component                             | 29 |
| Select candidates                                 | 30 |
| Provide details of the absence                    | 31 |
| Confirm and submit the application                | 32 |
| Coursework applications                           | 33 |
| Select a series                                   | 34 |
| Select unit/component                             | 35 |
| Select candidates                                 | 36 |
| Coursework details                                | 37 |
| Summary details                                   | 38 |
| Application details – accepted, rejected, pending | 39 |
| View submitted applications                       | 40 |
| Further support                                   | 41 |

### Confirm and submit the application

You will then see the 'Summary details' page. This will show you a complete summary of your application: the type of request, series, candidate details, details of the absence and the unit/component affected. Please check these details carefully. **If any of these details are incorrect**, you can click on the 'Back' button at the bottom of the page to go back and amend them.

Once you have checked these details and are happy that all the information listed is correct, please click in the declaration tick box, before clicking on the 'Confirm' button at the bottom of the page.

**Note** – Please check all details of your application carefully as you will **not** be able to amend them once you have clicked 'Confirm' and submitted your application. If you have submitted an application in error, please contact the Special Requirements team on 01223 552505 as soon as possible.

Confirm and submit the application

| None Absett cashcates                                           |                                      |                                   | Log or                                |
|-----------------------------------------------------------------|--------------------------------------|-----------------------------------|---------------------------------------|
| Summary details                                                 |                                      |                                   | R He K HAD                            |
| Summary details                                                 |                                      |                                   |                                       |
| Summary                                                         |                                      |                                   |                                       |
| Unit/Component code                                             | Unit Compone                         | int name                          | Exam date(s)                          |
| 4736/01                                                         | Witten Paper                         |                                   | 23/06/2011                            |
| Type: Absent candidate                                          |                                      | Sarles: Arie 2011                 |                                       |
| Date of absence: 2305/2011                                      |                                      | Are you satisfied that the reason | given for the request is genuine? Yes |
| Have the candidate(s) completed the relevance of the scatt? Yes | ant part of the ocurse leading to    | Resson for absence                | -                                     |
| Is the candidate certificating in the current                   | series? Yes                          |                                   |                                       |
| Do you hold medical or other evidence sup                       | porting your request? Is             |                                   |                                       |
| + Candidates (2)                                                |                                      |                                   |                                       |
| Confirm and save the application                                |                                      |                                   |                                       |
| - Test water and a straight on the state                        | ded in this application is correct a | nd I fully support it.            |                                       |
| Confirm and save the application                                |                                      |                                   |                                       |

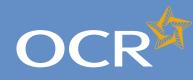

# Special Consideration Online

#### Introduction 2 3 Log in to Interchange 4 Special Consideration Online homepage 5 Individual candidates Present but disadvantaged candidates 6 7 Select a candidate Provide details of the disadvantaged candidate 8 Select unit(s)/component(s) 9 Confirm and submit the application 10 Absent candidates 11 12 Select a candidate 13 Provide details of the absence Select unit(s)/component(s) 14 Confirm and submit the application 15 Coursework applications 16 17 Select a series Select a candidate 18 19 Select unit(s)/component(s) 20 Coursework details 21 Summary details Multiple candidates 22 Present but disadvantaged candidates 23 Select unit/component 24 25 Select candidates 26 Provide details of disadvantage Confirm and submit the application 27 Absent candidates 28 Select unit/component 29 Select candidates 30 Provide details of the absence 31 32 Confirm and submit the application 33 Coursework applications Select a series 34 Select unit/component 35 Select candidates 36 37 Coursework details 38 Summary details Application details - accepted, rejected, pending 39 View submitted applications 40

**Further support** 

#### Coursework applications

Use this option to:

- Notify OCR of a coursework/controlled assessment shortfall due to circumstances beyond the candidates' control
- Notify OCR of coursework/controlled assessment completed but **lost** due to circumstances beyond the candidates' control
- Notify OCR of completed coursework/controlled assessment that was unintentionally damaged
- Request an **extension** to the coursework/controlled assessment deadline.

To get started, click on the button for the service you require.

#### Coursework applications

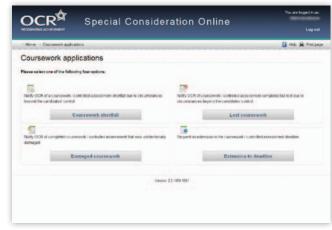

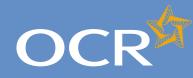

# Special Consideration Online

#### Introduction 2 3 Log in to Interchange 4 Special Consideration Online homepage 5 Individual candidates 6 Present but disadvantaged candidates 7 Select a candidate Provide details of the disadvantaged candidate 8 Select unit(s)/component(s) 9 Confirm and submit the application 10 Absent candidates 11 12 Select a candidate 13 Provide details of the absence Select unit(s)/component(s) 14 Confirm and submit the application 15 Coursework applications 16 17 Select a series 18 Select a candidate 19 Select unit(s)/component(s) 20 Coursework details 21 Summary details Multiple candidates 22 Present but disadvantaged candidates 23 Select unit/component 24 25 Select candidates 26 Provide details of disadvantage 27 Confirm and submit the application Absent candidates 28 Select unit/component 29 Select candidates 30 31 Provide details of the absence 32 Confirm and submit the application 33 Coursework applications Select a series 34 Select unit/component 35 Select candidates 36 Coursework details 37 38 Summary details Application details - accepted, rejected, pending 39

View submitted applications

**Further support** 

### Select a series

First, select a series from the dropdown list. This is the series within which the assessment took place (for example, June 2012).

**Note** – Applications for special consideration must be made within a designated application window, which is different for each series. If the series you would like to submit an application for does not appear in the dropdown list for selection, it may be that the application window for that series has now closed. Check the Special Consideration Online homepage for a list of all application window dates, by series.

Next, you will need to select the number of candidates you are submitting an application for – a single candidate or multiple candidates, before clicking on the 'Next' button at the bottom of the page.

**Note** – This section of the guide is designed to support the submission of special consideration applications for multiple candidates. If you'd like to submit an application for individual candidates, see page 5.

Choose series and single or multiple candidate application

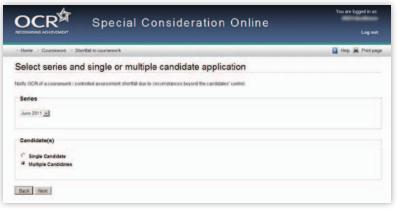

40

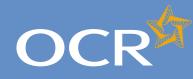

# Special Consideration Online

#### Introduction 2 3 Log in to Interchange 4 Special Consideration Online homepage 5 Individual candidates 6 Present but disadvantaged candidates 7 Select a candidate Provide details of the disadvantaged candidate 8 Select unit(s)/component(s) 9 Confirm and submit the application 10 Absent candidates 11 12 Select a candidate 13 Provide details of the absence Select unit(s)/component(s) 14 Confirm and submit the application 15 Coursework applications 16 17 Select a series Select a candidate 18 19 Select unit(s)/component(s) 20 Coursework details 21 Summary details Multiple candidates 22 Present but disadvantaged candidates 23 Select unit/component 24 25 Select candidates 26 Provide details of disadvantage Confirm and submit the application 27 Absent candidates 28 Select unit/component 29 Select candidates 30 Provide details of the absence 31 32 Confirm and submit the application 33 Coursework applications Select a series 34 Select unit/component 35 Select candidates 36 37 Coursework details 38 Summary details Application details - accepted, rejected, pending 39 View submitted applications 40

**Further support** 

### Select unit/component

Next, select the unit/component of which the coursework was affected.

**Note** – If this affects more than unit/component, please submit a separate application for each unit/component. **You cannot select more than one unit/component in a single application**.

All the 14–19 qualification coursework/controlled assessment units/ components you have submitted entries for in the selected series for which an application for special consideration can be made will appear on this page. To select a unit/component, click on the row containing the relevant details. The selected row will be highlighted in yellow.

Select unit/component

| DCR <sup>≌</sup> Sp                          | ecial Consideration Online                                    | Lagour            |
|----------------------------------------------|---------------------------------------------------------------|-------------------|
|                                              |                                                               |                   |
| Home Coursework Shortfall in cours           | ework                                                         | 👔 Help 🚊 Print på |
| elect unit(s)/compone                        | nt(s)                                                         |                   |
| Summary                                      |                                                               |                   |
| ype: A candidate with a shortfall in coursev | Series: June 2011                                             |                   |
| elect the unit(s)/component(s) of            | f which the coursework was affected                           |                   |
| Unit/Component code                          | Unit/Component title                                          | Exam date(s)      |
| A219/01                                      | Science A: Unit 5 (Practical Data Analysis and Case Study)    | NA                |
| A220/01                                      | Additional Science A: Unit 5 (Practical Investigation)        | NA                |
| A230/01                                      | Biology A: Unit 5 (Practical Investigation)                   | NA                |
| A329/01                                      | Chemistry A Unit 4 (Practical Data Analysis and Case Study)   | NA                |
| A330/01                                      | Chemistry A: Unit 5 (Practical Investigation)                 | NA                |
| A337/01                                      | Additional Applied Science A: Unit 7 (Work-related Portfolio) | NA                |
| A339/01                                      | Physics A: Unit 4 (Practical Data Analysis and Case Study)    | NA                |
| A340/01                                      | Physics A: Unit 5 (Practical Investigation)                   | NA                |
| A551/02                                      | Controlled Assessment - Postal Moderation                     | NA                |
| A553/02                                      | Controlled Assessment - Postal Moderation                     | NA                |
| B452/01                                      | Controlled Assessment                                         | NA                |
| F912/02                                      | Posta Moderation                                              | NA                |
| F919/02                                      | Posta Moderation                                              | NA                |
| F922/02                                      | Posta Moderation                                              | NIA               |
| F923/02                                      | Postal Moderation                                             | NA                |
| G493/01                                      | Coursework                                                    | NA                |
| G496/01                                      | Coursework                                                    | NA                |
| G729/02                                      | Posta Moderation                                              | NA                |
| G730/02                                      | Posta Moderation                                              | NA                |
| R482/01                                      | Points Total                                                  | NA                |

**Note** – If you have entered for multiple units/components, you can rearrange the list by clicking on any of the column headings to find the unit/component you'd like to submit an application for: *Unit/Component code*, *Unit/Component title* or *Exam date(s)*. Alternatively, you can search for the relevant unit/component by entering a unit/component code in the search box provided and clicking on the 'Search' button.

When you are satisfied that you have selected the correct unit/ component, click the 'Next' button at the bottom of the page.

**Note** – If you cannot see the unit/component you require on this page, it may be that you do not have any entries for the unit/component in the selected series. If you believe this is incorrect, please contact the OCR Special Requirements Team on 01223 552505.

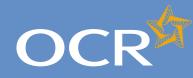

3

4

5

6

7

8

9

10

11

12

13

14

15

16 17

18

19

20

21

22

23

24

25

26

27

28

29

30 31

32

33

34

35

36 37

38

40

41

### Interchange **Step-by-step** guide

# **Special Consideration Online**

#### Introduction Log in to Interchange Special Consideration Online homepage Individual candidates Present but disadvantaged candidates Select a candidate Provide details of the disadvantaged candidate Select unit(s)/component(s) Confirm and submit the application Absent candidates Select a candidate Provide details of the absence Select unit(s)/component(s) Confirm and submit the application Coursework applications Select a series Select a candidate Select unit(s)/component(s) Coursework details Summary details **Multiple candidates** Present but disadvantaged candidates Select unit/component Select candidates Provide details of disadvantage Confirm and submit the application Absent candidates Select unit/component Select candidates Provide details of the absence Confirm and submit the application Coursework applications Select a series Select unit/component Select candidates Coursework details Summary details Application details - accepted, rejected, pending 39 View submitted applications

**Further support** 

### Select candidates

Once you have selected the unit/component, you will need to select the affected candidates for whom you'd like to submit an application. You will see a list of all candidates entered for the selected unit/component in the selected series.

Note – The list is automatically arranged by candidate number. However, you can rearrange the list by clicking on any of the column headings: Cand. No., Surname, Forename, Gender, DOB, UCI or ULN.

If you have several results spanning multiple pages, you can scroll through each page using the arrows.

If you cannot see the candidate(s) you need in this list, it may be that they have no entries for the selected unit/component in the selected series.

To select a candidate, click in the tick box in the row containing their details. The selected row will be highlighted in yellow.

#### Select candidates

|                                                                                                    | certail in coursework |                                       |                     |               |                                           |                                                                                                    |         | Di Hata Mi Pa |
|----------------------------------------------------------------------------------------------------|-----------------------|---------------------------------------|---------------------|---------------|-------------------------------------------|----------------------------------------------------------------------------------------------------|---------|---------------|
| Select candidate                                                                                                    | ,                     |                                       |                     |               |                                           |                                                                                                    |         |               |
| Summary                                                                                                    |                       |                                       |                     |               |                                           |                                                                                                    |         |               |
|                                                                                                    |                       |                                       |                     |               |                                           |                                                                                                    |         |               |
| Unit/Component code                                                                                                    |                       | Unit/Component ner                    |                     |               |                                           |                                                                                                    | Exam da | m(m)          |
| A230101                                                                                                    |                       | Brigg& UNES (http://www.sciences.org) | cical investigation |               |                                           |                                                                                                    | NA      |               |
|                                                                                                    | tal in countered      |                                       | larias.             | Jane 2011     |                                           |                                                                                                    |         |               |
|                                                                                                    |                       |                                       |                     |               |                                           |                                                                                                    |         |               |
| Cantina Sumana                                                                                                    |                       | Forename                              | 000                 | (ddimm (yyy)) | UCI                                       |                                                                                                    | SEN:    |               |
| -                                                                                                    |                       | Foresume                              | 008                 | (dd/mm/yrM))  |                                           |                                                                                                    |         |               |
|                                                                                                    |                       | Forename                              |                     |               | -                                         |                                                                                                    |         | _             |
| F Cant. No. 1                                                                                                    | Surrame               | _                                     | Foresar             |               | Gender                                    | DOB                                                                                                    | uci     | ULN           |
|                                                                                                    | Samama                |                                       | Format              |               | -                                         |                                                                                                    |         | _             |
| Cant. No. 1                                                                                                    |                       |                                       | Foresar             | •             | Gender                                    | DOB                                                                                                    |         | ULN           |
| F Cand. No. 1<br>8007<br>8003<br>8003<br>8003<br>8003<br>8003<br>8003<br>8003                                                                                                    |                       |                                       | Foresar             | •             | Center<br>N                               | D08                                                                                                    | uci     | ULN           |
| F Cand. No. 1<br>8007<br>8003<br>8003<br>8003<br>8003<br>8003<br>8003<br>8003                                                                                                    |                       |                                       | Foresar             | •             | Gender<br>11<br>1<br>F                    | DOB<br>1168/1180<br>17/02/1884<br>17/02/1885                                                                                                    | uci     | ULN           |
| F Cand. Hal. 1<br>600<br>600<br>800<br>800<br>800<br>800<br>800<br>800                                                                                                    |                       |                                       | Foresar             | •             | Candar<br>U<br>F<br>N<br>M                | COB<br>114471100<br>17712-1004<br>17742-1005<br>12711-1005<br>12711-1005<br>1005<br>1005<br>1005<br>1005<br>1005<br>1005<br>10                                                                                                    | uci     | ULN           |
| F Cent. so. 5<br>600<br>800<br>F 800<br>F 800<br>F 800<br>F 800<br>F 800<br>F 800<br>F 800<br>F                                                                                                    |                       |                                       | Foresar             |               | Cander<br>U<br>F<br>F<br>U<br>U<br>F      | COB<br>114471000<br>17712-1004<br>17702-1005<br>5241-1005<br>5241-1005<br>5441-1005<br>5441-10055 | uci     | ULN           |
| F         Cand. no. 1           0002         0003           0003         0009           F         8079           F         8079           F         8079           F         8079           F         8079           F         8079           F         8079           F         8079 |                       |                                       | Foresar             |               | Cander<br>U<br>F<br>F<br>U<br>U<br>F<br>U | DOB<br>11001100<br>17/02/000<br>02/07/000<br>02/07/000<br>02/07/000<br>02/07/000<br>14/01/1000<br>04/02/1000                                                                                                    | uci     | ULN           |
| F Cent. so. 5<br>600<br>800<br>F 800<br>F 800<br>F 800<br>F 800<br>F 800<br>F 800<br>F 800<br>F                                                                                                    |                       |                                       | Format              |               | Cander<br>U<br>F<br>F<br>U<br>U<br>F      | COB<br>114471000<br>17712-1004<br>17702-1005<br>5241-1005<br>5241-1005<br>5441-1005<br>5441-10055 | UCI     | ULN           |

**Note** – Any candidates that are shown as 'greyed out', with no tick box, will not be available for selection. This means an application for this unit for this candidate has already been made. If you believe this is incorrect, please contact the OCR Special Requirements Team on 01223 552505.

Continue to select all affected candidates and, once you are satisfied that you have selected all the correct candidates, click on the 'Next' button at the bottom of the page.

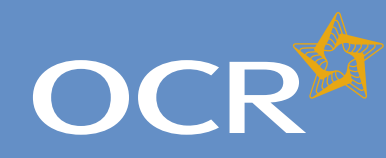

# Special Consideration Online

#### Introduction 2 3 Log in to Interchange 4 Special Consideration Online homepage 5 Individual candidates 6 Present but disadvantaged candidates 7 Select a candidate Provide details of the disadvantaged candidate 8 Select unit(s)/component(s) 9 Confirm and submit the application 10 Absent candidates 11 12 Select a candidate 13 Provide details of the absence Select unit(s)/component(s) 14 Confirm and submit the application 15 Coursework applications 16 17 Select a series Select a candidate 18 19 Select unit(s)/component(s) 20 Coursework details 21 Summary details Multiple candidates 22 Present but disadvantaged candidates 23 Select unit/component 24 25 Select candidates 26 Provide details of disadvantage Confirm and submit the application 27 Absent candidates 28 Select unit/component 29 Select candidates 30 Provide details of the absence 31 32 Confirm and submit the application 33 Coursework applications Select a series 34 Select unit/component 35 Select candidates 36 37 Coursework details 38 Summary details Application details - accepted, rejected, pending 39 View submitted applications 40

**Further support** 

### Coursework details

You will then see the 'Coursework details' page. This page is split into three key sections:

- Summary This shows the series, type of request, unit/component information as well as details of the affected candidates. If any of these details are incorrect, you can click the 'Back' button at the bottom of the page to go back and amend them.
- Enter coursework details In this section you will need to answer some questions about the candidate's coursework. All fields require an answer.
- Details of the shortfall/loss/extension/damage to coursework This is a text box for you to add further details of the candidates' coursework situation. The text box has a 300 character limit, with a character countdown telling you how many you have left to use. **You must provide information here**. You will not be permitted to continue with the application until you provide details.

Once you have checked and completed each section of the page, click on the 'Next' button at the bottom of the page.

Enter details of the shortfall/loss/extension/damage to coursework

| Home - Coursework   Shortfall in course                                                                           | Por Port                                                                                                    | Hup M Pre                                        |
|----------------------------------------------------------------------------------------------------|----------------------------------------------------------------------------------------------------|--------------------------------------------------|
| Coursework details                                                                                                |                                                                                                    |                                                  |
| Summary                                                                                                    |                                                                                                    |                                                  |
| Unit/Component code                                                                                               | Unit/Component name                                                                                                    | Exam date(s)                                     |
| A23901                                                                                                    | Biology & Unit 5 (Fractical Investigation)                                                                                                    | N/A                                              |
| Type: A consider with a shortfall in course w                                                                     | ak Series: June 2011                                                                                                    |                                                  |
| • Candidates (2)                                                                                                  |                                                                                                    |                                                  |
| Enter coursework details                                                                                          |                                                                                                    |                                                  |
| Altheids are required                                                                                             |                                                                                                    |                                                  |
| Was the candidate's work monitored while                                                                          | t in progress?                                                                                                    |                                                  |
| C No C Yes.                                                                                                    |                                                                                                    |                                                  |
| Have all of the assessment objectives bee                                                                         | en covered at least once?                                                                                                    |                                                  |
| C No C Yes                                                                                                    |                                                                                                    |                                                  |
| Candidate                                                                                                    | Breakdown of marks for the shortfall in coursemore                                                                                                    |                                                  |
|                                                                                                    | Please state the breakdown of marks across the oritoria covered, including as                                                                                                    | encentage of the work completed. Do not include  |
| Candidate                                                                                                    | Please state the local-base of marks servers the oritoris existent including as<br>an estimate for the work tex completed by the candidate                                                                                                    | sercentage of the work completed. Do not include |
|                                                                                                    | Please state the local-base of marks servers the oritoris existent including as<br>an estimate for the work tex completed by the candidate                                                                                                    | errentage at the work connotated. Do not include |
| Candidate                                                                                                    | Please state the local-base of marks servers the oritoris existent including as<br>an estimate for the work tex completed by the candidate                                                                                                    | percellage of the wark completed Dorset relate   |
| Candidate                                                                                                    | Please state the invalidient of mains acreas the orients covered, including as<br>an estimate for the work too completed by the candidate.                                                                                                    |                                                  |
| Canditane<br>Canditane (86:878 Canditanane (1971)                                                                 | Plaze task the brainfailer of mains answer the ontexis extends brokking as<br>a version of the two version completely the an-blaze<br>200 chemicsters remaining (marc 100).<br>Plazer sale the brainfailure of mains across the ontexis commet including as<br>a version of the brainfailure of mains across the ontexis commet including as<br>a version of the brainfailure of mains across the ontexis commet including as<br>a version of the brainfailure of mains across the ontexis commet including as<br>a version of the brainfailure of mains across the ontexis commet including as<br>a version of the brainfailure of mains across the ontexis commet including as<br>a version of the brainfailure of mains across the ontexis commet including as<br>a version of the brainfailure of the brainfailure of the brainfail | errentage of the ware completed. Do not existen  |
| Candidate                                                                                                    | Plaze task the brainfailer of mains answer the ontexis extends brokking as<br>a version of the two version completely the an-blaze<br>200 chemicsters remaining (marc 100).<br>Plazer sale the brainfailure of mains across the ontexis commet including as<br>a version of the brainfailure of mains across the ontexis commet including as<br>a version of the brainfailure of mains across the ontexis commet including as<br>a version of the brainfailure of mains across the ontexis commet including as<br>a version of the brainfailure of mains across the ontexis commet including as<br>a version of the brainfailure of mains across the ontexis commet including as<br>a version of the brainfailure of mains across the ontexis commet including as<br>a version of the brainfailure of the brainfailure of the brainfail | errentage of the ware completed. Do not existen  |
| Canditane<br>Canditane (86:878 Canditanane (1971)                                                                 | Plaze task the brainfailer of mains answer the ontexis extends brokking as<br>a version of the two version completely the an-blaze<br>200 chemicsters remaining (marc 100).<br>Plazer sale the brainfailure of mains across the ontexis commet including as<br>a version of the brainfailure of mains across the ontexis commet including as<br>a version of the brainfailure of mains across the ontexis commet including as<br>a version of the brainfailure of mains across the ontexis commet including as<br>a version of the brainfailure of mains across the ontexis commet including as<br>a version of the brainfailure of mains across the ontexis commet including as<br>a version of the brainfailure of mains across the ontexis commet including as<br>a version of the brainfailure of the brainfailure of the brainfail | errentage of the ware completed. Do not existen  |
| Canditane (BOBS Canthorners (BTR)<br>Canditane (BOBS Canthorners (BTR)                                            | Place state the brainfailer of mains across the ontext screents including as<br>an estimate for the work rate completed by the candidate<br>200 characters remaining (mar. 200).<br>These state for investment of mains across the ontext screents including as<br>a reducted for the work rate completed by the candidate.                                                                                                    | errentage of the ware completed. Do not include  |
| Canditane<br>Canditane (86:878 Canditanane (1971)                                                                 | Place state the brainfailer of mains across the ontext screents including as<br>an estimate for the work rate completed by the candidate<br>200 characters remaining (mar. 200).<br>These state for investment of mains across the ontext screents including as<br>a reducted for the work rate completed by the candidate.                                                                                                    | precedupe of the work completing. Do not exclude |
| Canditane (1868) Canthornere (1872)<br>Canditane (1868) Canthornere (1872)<br>Canditane (1868) Canthornere (1878) | Place state the brainfailer of mains across the ontext screents including as<br>an estimate for the work rate completed by the candidate<br>200 characters remaining (mar. 200).<br>These state for investment of mains across the ontext screents including as<br>a reducted for the work rate completed by the candidate.                                                                                                    | precedupe of the work completing. Do not exclude |
| Canditane (1868) Canthornere (1872)<br>Canditane (1868) Canthornere (1872)<br>Canditane (1868) Canthornere (1878) | Place state the brainfailer of mains across the ontext screents including as<br>an estimate for the work rate completed by the candidate<br>200 characters remaining (mar. 200).<br>These state for investment of mains across the ontext screents including as<br>a reducted for the work rate completed by the candidate.                                                                                                    | precedupe of the work completing. Do not exclude |
| Canditane (1868) Canthornere (1872)<br>Canditane (1868) Canthornere (1872)<br>Canditane (1868) Canthornere (1878) | Place state the brainfailer of mains across the ontext screents including as<br>an estimate for the work rate completed by the candidate<br>200 characters remaining (mar. 200).<br>These state for investment of mains across the ontext screents including as<br>a reducted for the work rate completed by the candidate.                                                                                                    | precedupe of the work completing. Do not exclude |

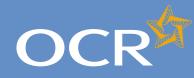

3

4

5

6

7

8

9

10

11 12

13

14

15

16

17

18

19

20

21

22

23

24 25

26

27

28

29

30

31 32

33

34

35

36 37

38

40

41

### Interchange **Step-by-step** guide

# **Special Consideration Online**

#### Introduction Log in to Interchange Special Consideration Online homepage Individual candidates Present but disadvantaged candidates Select a candidate Provide details of the disadvantaged candidate Select unit(s)/component(s) Confirm and submit the application Absent candidates Select a candidate Provide details of the absence Select unit(s)/component(s) Confirm and submit the application Coursework applications Select a series Select a candidate Select unit(s)/component(s) Coursework details Summary details Multiple candidates Present but disadvantaged candidates Select unit/component Select candidates Provide details of disadvantage Confirm and submit the application Absent candidates Select unit/component Select candidates Provide details of the absence Confirm and submit the application Coursework applications Select a series Select unit/component Select candidates Coursework details Summary details Application details - accepted, rejected, pending 39 View submitted applications

**Further support** 

### Summary details

You will then see the 'Summary details' page. This will show you a complete summary of your application: the type of request, series, candidate details, details of the coursework as well as the unit/ component affected. Please check these details carefully. If any of these details are incorrect, you can click on the 'Back' button at the bottom of the page to go back and amend them.

Once you have checked these details and are happy that all the information listed is correct, please click in the declaration tick box, before clicking on the 'Confirm' button at the bottom of the page.

Note – Please check all details of your application carefully as you will not be able to amend them once you have clicked 'Confirm' and submitted your application. If you have submitted an application in error, please contact the Special Requirements team on 01223 552505 as soon as possible.

Confirm and submit the application

|                                          | rsework                               |                   |                                                                                                    | 📔 Help 🚊 Print |
|------------------------------------------|---------------------------------------|-------------------|----------------------------------------------------------------------------------------------------|----------------|
| Summary details                          |                                       |                   |                                                                                                    |                |
| Summary                                  |                                       |                   |                                                                                                    |                |
| Unit/Component code                      | Unit/Component name                   |                   | Ex                                                                                                    | am date(s)     |
| A551/02                                  | Controlled Assessment Por             | stal Moderation   | 14/1                                                                                                    |                |
| Type: A candidate with damaged coursew   | vork                                  | Series: June 2011 |                                                                                                    |                |
| Was all of the work for that unit marked | d before it was damaged? No           | Reasons           | and the state of the state of t |                |
| Was the candidate's work monitored wi    | fullet in anonymen? Van               |                   |                                                                                                    |                |
|                                          | and the second second second second   |                   |                                                                                                    |                |
| Was the damage a consequence of neg      | gligence on part of the candidate? No |                   |                                                                                                    |                |
| Candidate                                |                                       |                   | Marks                                                                                                    |                |
| (R                                       | 013)                                  |                   | united in the local division of the local division of the local di |                |
|                                          | 019)                                  |                   | and a design of the local distance of the local distance of the lo |                |
| Ter Ter                                  | 0333                                  |                   | and a description of the second                                                                                                    |                |
| (80                                      |                                       |                   |                                                                                                    |                |
|                                          | ***                                   |                   |                                                                                                    |                |
| (BC                                      |                                       |                   |                                                                                                    |                |

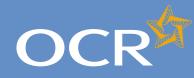

3

4

5

6

7

8

9

10

12

14

15

16

17

18

19

### Interchange **Step-by-step** guide

# Special Consideration Online

#### Introduction Log in to Interchange Special Consideration Online homepage Individual candidates Present but disadvantaged candidates Select a candidate Provide details of the disadvantaged candidate Select unit(s)/component(s) Confirm and submit the application Absent candidates 11 Select a candidate 13 Provide details of the absence Select unit(s)/component(s) Confirm and submit the application Coursework applications Select a series Select a candidate Select unit(s)/component(s) 20 Coursework details 21 Summary details Multiple candidates 22 23 Present but disadvantaged candidates Select unit/component 24 25 Select candidates 26 Provide details of disadvantage Confirm and submit the application 27 Absent candidates 28 Select unit/component 29 Select candidates 30 Provide details of the absence 31 32 Confirm and submit the application 33 Coursework applications Select a series 34 Select unit/component 35 Select candidates 36 37 Coursework details 38 Summary details Application details - accepted, rejected, pending 39 View submitted applications 40 **Further support** 41

### Application details – accepted, rejected, pending

Once you have clicked 'Confirm' and submitted your application, you will be taken to the 'Application details' page. Here, you will see a summary of the details of your application, including the unique application/ request ID. You should make a note of this ID, as you can use it to view your application at a later stage. You will also see a 'Status' message for the application:

- Accepted OCR will now apply special consideration in accordance with JCQ regulations. No further action is required from your centre.
- Rejected The details supplied in your request do not allow us to apply special consideration on this occasion. If you believe that this is incorrect and special consideration should be applied, please put the details in writing, together with any supporting evidence and a printed copy of the 'Application details' page, to OCR Special Requirements, OCR, 1 Hills Road, Cambridge, CB1 2EU.
- Pending Your application has been submitted and will shortly be investigated by the Special Requirements team. The outcome of your request will be visible in Interchange, usually within ten working days of the application being received. We will contact you if we require any additional information.

To view the outcome, after ten working days, log in to the Special Consideration Online system and click on the 'View submitted applications' button from the homepage. Use your application/request ID to view the relevant application.

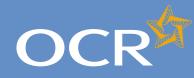

3

4

5

6

7

8

9

10

11

12

13

14

15

16

17

18

19

20

21

22

23

24

25

26

27

28

29

30

31 32

33

34

35

36

37 38

40

41

### Interchange **Step-by-step** guide

# Special Consideration Online

#### Introduction Log in to Interchange Special Consideration Online homepage Individual candidates Present but disadvantaged candidates Select a candidate Provide details of the disadvantaged candidate Select unit(s)/component(s) Confirm and submit the application Absent candidates Select a candidate Provide details of the absence Select unit(s)/component(s) Confirm and submit the application Coursework applications Select a series Select a candidate Select unit(s)/component(s) Coursework details Summary details Multiple candidates Present but disadvantaged candidates Select unit/component Select candidates Provide details of disadvantage Confirm and submit the application Absent candidates Select unit/component Select candidates Provide details of the absence Confirm and submit the application Coursework applications Select a series Select unit/component Select candidates Coursework details Summary details Application details - accepted, rejected, pending 39 View submitted applications

**Further support** 

#### View submitted applications

Click on the 'View submitted applications' button on the Special Consideration Online homepage to view all applications submitted by vour centre.

You can find one or more of your previous special consideration applications using multiple search terms: series, request outcome, request type, UCI, ULN, candidate number, surname, first name, request ID, unit/ component code, unit/component title.

Note - Every application for special consideration will generate a 'Request ID'. This ID is unique to each individual application, so it's often the most effective search term to use when you're trying to find one, particular application (for example, when you log in to find the outcome to a 'pending' application).

Enter one or more search terms and click on the 'Show requests' button. All applications for your centre that match your search terms will be displayed.

#### View submitted applications

| Hore                                    | · Vew submitted                                                                                     | apple atoms |                     |                                                                                                    |                                                                                 | _                                                                   |                                                                | nto 🙀 Para                   | pay |
|-----------------------------------------|----------------------------------------------------------------------------------------------------|-------------|---------------------|----------------------------------------------------------------------------------------------------|---------------------------------------------------------------------------------|---------------------------------------------------------------------|----------------------------------------------------------------|------------------------------|-----|
| liew                                    | submitter                                                                                           | d applica   | tions               |                                                                                                    |                                                                                 |                                                                     |                                                                |                              |     |
| Filter                                  | requests by                                                                                         |             |                     |                                                                                                    |                                                                                 |                                                                     |                                                                |                              |     |
| -                                       | e June 2011                                                                                         | -           | Regard outcome      | N 2                                                                                                    | Request                                                                         | -                                                                   | N 2                                                            |                              |     |
| Cand                                    |                                                                                                    |             | Sumarre             |                                                                                                    | Farm                                                                            | -                                                                   |                                                                | _                            |     |
| Appix                                   |                                                                                                    |             |                     |                                                                                                    |                                                                                 |                                                                     |                                                                |                              |     |
| Ener                                    | search options                                                                                      |             | Unk/Camponent code  |                                                                                                    | UHCA                                                                            | reponent litte                                                      |                                                                |                              |     |
|                                         |                                                                                                    |             | Unit/Camponent code |                                                                                                    | UHC                                                                             | mponeri ilis                                                        |                                                                |                              |     |
|                                         | search options                                                                                      | -           | Unit/Camponent code | Unit/Component<br>a01201 - Pape 1 (Four                                                                                                    |                                                                                 | Outcome<br>Accepted                                                 | Submitted<br>25/11/1                                           | Actions                      |     |
| Show                                    | r search options<br>c re-quests<br>Type                                                             |             |                     | Unit/Component                                                                                                    | t<br>daturj                                                                     | Outcome                                                             | 25/11/11                                                       |                              | 4   |
| Show<br>M<br>204                        | nearth splices<br>requests<br>Type<br>Disadvartaged                                                 |             |                     | Unit/Componen<br>2012/01 Paper 1 (Fox                                                                                                    | t<br>datar)<br>çer                                                              | Outcome<br>Accepted                                                 | 25/11/11                                                       | [View]                       | -   |
| Show<br>204<br>205                      | rearch splores<br>requests<br>Type<br>Desideantaged<br>Disadeantaged                                | 1111        |                     | Unit/Componen<br>J01201 Paper 1 Foor<br>472301 - Written Pa                                                                                                    | t<br>datorij<br>ger                                                             | Outcome<br>Accepted<br>Cancellec                                    | 2591341<br>2591341<br>2591341                                  | Miew:                        |     |
| Show<br>204<br>205<br>200               | r search aptices<br>a recipients<br>Type<br>Disachantaged<br>Absert                                 | 1111        |                     | Unit/Componen<br>201201 - Pape 1 (Four<br>422001 - Writen Pa<br>422001 - Writen Pa<br>451200 - Pape 1 (Four<br>201202 - Pape 2 (Four                                                             | t<br>stastion)<br>(për<br>apason)<br>stastion)<br>stastion)                     | Outcome<br>Accepted<br>Cancellec<br>Pending                         | 25/101<br>25/101<br>25/101<br>25/101                           | Miewi<br>Miewi<br>Miewi      |     |
| Show<br>294<br>295<br>296<br>207        | rseach-splots<br>coquests<br>Type<br>Deschartsgod<br>Deschartsgod<br>Abreet<br>Deschartsgod         | 111111      |                     | Unit/Componen<br>801201 Paper 1 (Four<br>422001 - Weller Pa<br>9 (2000 - Weller Pa<br>451200 - Paper 1 (Four<br>801202 - Paper 2 (Four<br>801202 - Paper 2 (Four<br>801203 - Antoniou) Apple     | t<br>datori)<br>Bilir<br>sozori<br>datori<br>Sozence A<br>Pecedular             | Outcome<br>Accepted<br>Cancellec<br>Pending<br>Accepted             | 29/141<br>25/141<br>25/141<br>25/141<br>25/141<br>25/141       | Miew<br>Miew<br>Miew         | -   |
| Show<br>294<br>205<br>200<br>207<br>207 | search upsions<br>recipited as<br>Type<br>Disadvartaged<br>Abroad<br>Disadvartaged<br>Disadvartaged | 111111      |                     | Unit/Component<br>2012/01 - Paper 11/our<br>4/22:01 - Viniten Pa<br>1924201 - Viniten Pa<br>2012/01 - Paper 11/our<br>2012/02 - Paper 11/our<br>2012/02 - Paper 11/our<br>2012/02 - Paper 11/our | t<br>datari)<br>per<br>datari<br>datari<br>Sosence A<br>Foundation<br>Sosence A | Outcome<br>Accepted<br>Cancellec<br>Pending<br>Accepted<br>Accepted | 2591349<br>2591349<br>2591349<br>2591349<br>2591349<br>2591349 | Miew<br>Miew<br>Miew<br>Miew | 4   |

**Note** – If your search returns multiple results, you can rearrange these by clicking on any of the column headings: *Id, Type, Candidate, Unit/* Component, Outcome, Submitted or Actions.

Once you have found the application you'd like to view, click on the 'View' button in the 'Actions' column. This will bring up the 'Application details' screen, showing you all the information available for that application.

You can view and/or print all the details of your application from this screen

To view another application, click on the 'Back' button at the bottom of the page.

#### View application details

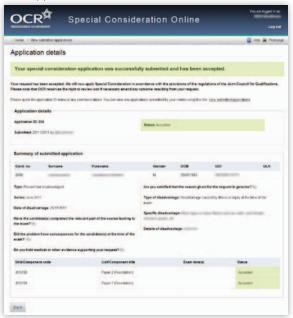

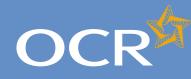

3

4

5

6

7

8

9

10

11 12

13

14

15

16

17

18

19

20 21

22

23

24

25

26

27

28

29

30

31 32

33

34

35

36 37

38

40 41

### Interchange **Step-by-step** guide

# Special Consideration Online

#### Introduction Log in to Interchange Special Consideration Online homepage Individual candidates Present but disadvantaged candidates Select a candidate Provide details of the disadvantaged candidate Select unit(s)/component(s) Confirm and submit the application Absent candidates Select a candidate Provide details of the absence Select unit(s)/component(s) Confirm and submit the application Coursework applications Select a series Select a candidate Select unit(s)/component(s) Coursework details Summary details **Multiple candidates** Present but disadvantaged candidates Select unit/component Select candidates Provide details of disadvantage Confirm and submit the application Absent candidates Select unit/component Select candidates Provide details of the absence Confirm and submit the application Coursework applications Select a series Select unit/component Select candidates Coursework details Summary details Application details - accepted, rejected, pending 39 View submitted applications **Further support**

#### Further support

Using Special Consideration Online:

**OCR Customer Contact Centre** 01223 55399 general.gualifications@ocr.org.uk

The special consideration process:

#### **JCQ Regulations and Guidance**

www.jcq.org.uk/attachments/published/1096/AA%20regs%202011-2012%20edited%2011102011.pdf

**OCR Special Requirements Team** OCR 1 Hills Road Cambridge CB1 2EU 01223 552505